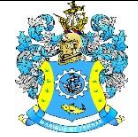

Федеральное агентство по рыболовству Федеральное государственное бюджетное образовательное учреждение высшего образования «Калининградский государственный технический университет» (ФГБОУ ВО «КГТУ»)

# УТВЕРЖДАЮ

Начальник УРОПСП

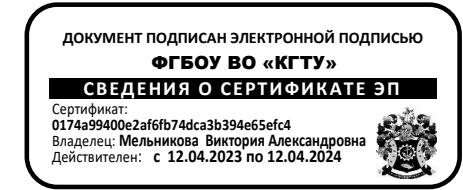

### Рабочая программа модуля **ПРОФЕССИОНАЛЬНЫЙ МОДУЛЬ (В)**

основной профессиональной образовательной программы бакалавриата по направлению подготовки

## **05.03.06 ЭКОЛОГИЯ И ПРИРОДОПОЛЬЗОВАНИЕ**

ИНСТИТУТ Рыболовства и аквакультуры РАЗРАБОТЧИК УРОПСП

ВЫПУСКАЮЩАЯ КАФЕДРА Водных биоресурсов и аквакультуры

#### **1 ЦЕЛЬ И ПЛАНИРУЕМЫЕ РЕЗУЛЬТАТЫ ОСВОЕНИЯ МОДУЛЯ**

1.1 Целью освоения профессионального модуля (В) является формирование у студентов:

- знания о роли живой материи в биосфере, механизмах взаимодействия животных разных систематических групп, экологических закономерностях их жизни. Структура изложения материала представлена в виде трех разделов: «Экология микроорганизмов», «Экология растений» и «Экология животных»;

- знаний и навыков по практическому решению проблем охраны окружающей среды: защите от загрязнения, научному управлению окружающей средой, рациональному использованию естественных ресурсов, круговороту воды и воздуха в природе, продуктивности сообществ, стабильности и возможной нагрузки экосистем и т. д.;

- знаний об основном объекте исследования гидробиологии - водных экологических системах, их структуре и функциональных особенностях, без которых невозможно рациональное использование биологических ресурсов, охрана гидросферы от загрязнения, научное прогнозирование ее состояния;

- знаний и представлений о последствиях воздействия антропогенной и иной деятельности на компоненты природной среды, научить принципам и методам оценки воздействия этой и иной деятельности на окружающую природную среду (ОВОС) в Российской Федерации как одного из видов деятельности в области охраны окружающей среды;

- знаний о процессах формирования, становления и развития крупных городов различных стран, динамике и перспективам развития одного из ярких феноменов современности – мировой урбанизации;

- компетенций в области экономических закономерностей рационального использования природных ресурсов и охраны окружающей среды;

- знаний в области экологического мониторинга, умений и навыков проведения систематических наблюдений за экологическими факторами с последующим анализом полученной информации и прогнозированием изменения экологической ситуации;

- умений и навыков экологического нормирования как основы для эффективного управления природопользованием и формирования устойчивой экономики;

- целостного представления о береговой зоне моря, её формировании, эволюции и современных береговых процессах и научить их разбираться в современных береговых процессах и направленности с позиций грамотного комплексного освоения морских побережий с учетом охраны природной среды;

- знаний основных закономерностей природопользования, соответствующих принципам устойчивого развития биосферы;

- знаний современных и концептуальных основ и методологические подходы, направленные на решение проблемы обеспечения безопасности и устойчивого взаимодействия человека с природной средой;

- познаний источников загрязнения природной среды, основных классов поллютантов и их биологических эффектов для сохранения биологического разнообразия.

1.2 Процесс изучения модуля направлен на формирование элементов следующих компетенций в соответствии с ФГОС ВО и ОПОП ВО по данному направлению подготовки.

Таблица 1 – Планируемые результаты обучения по дисциплинам (модулям), соотнесенные с установленными индикаторами достижения компетенций

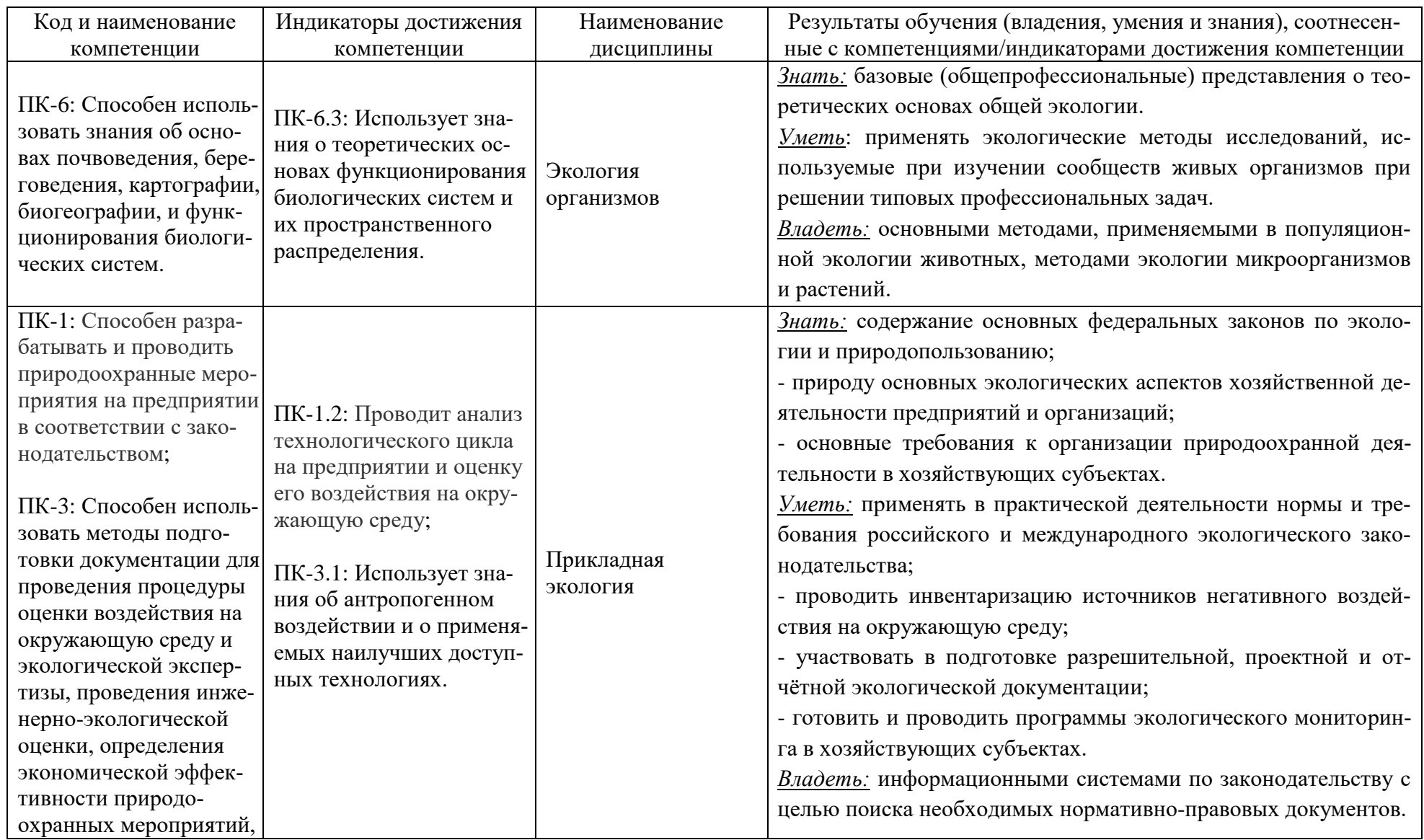

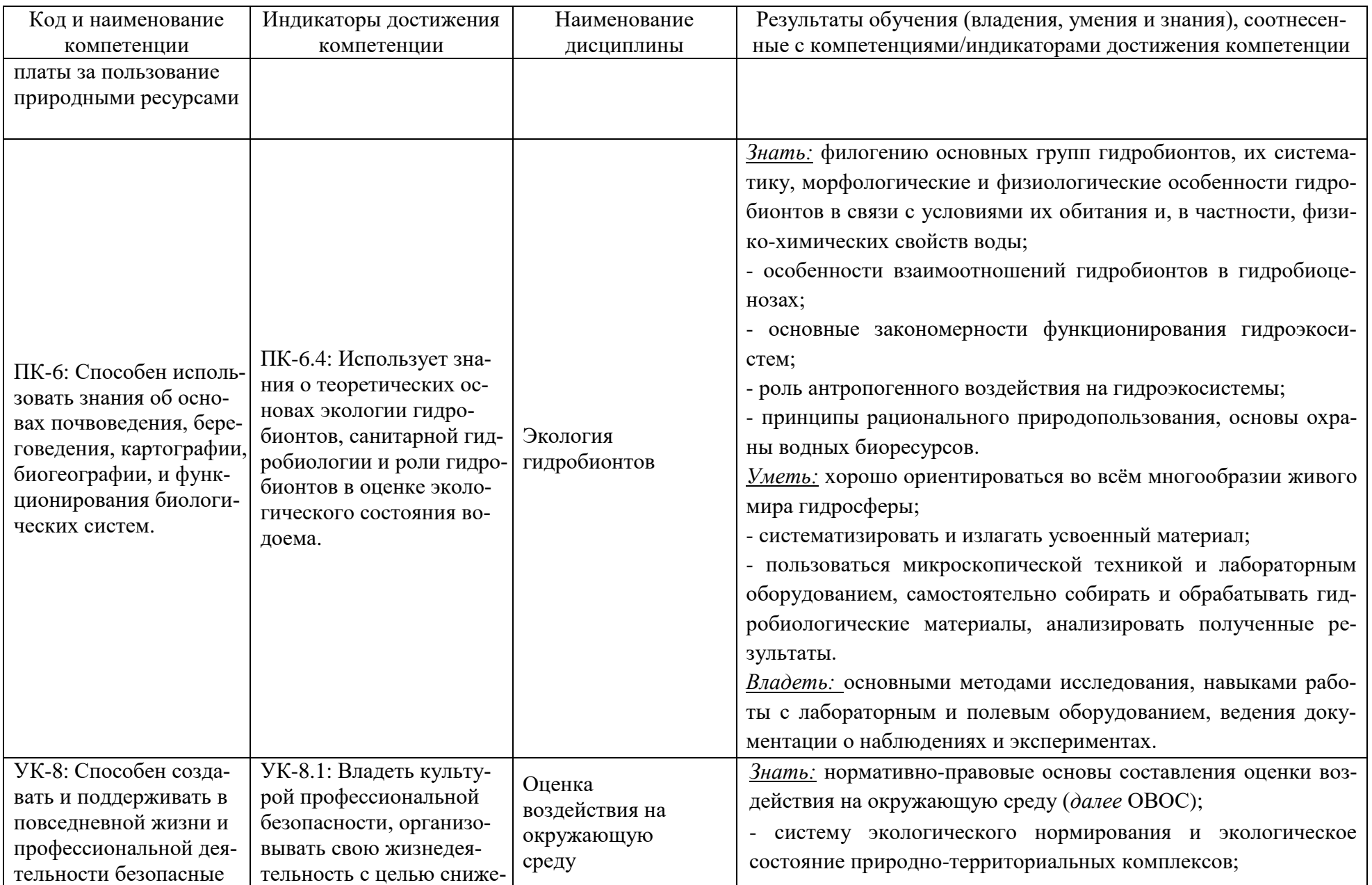

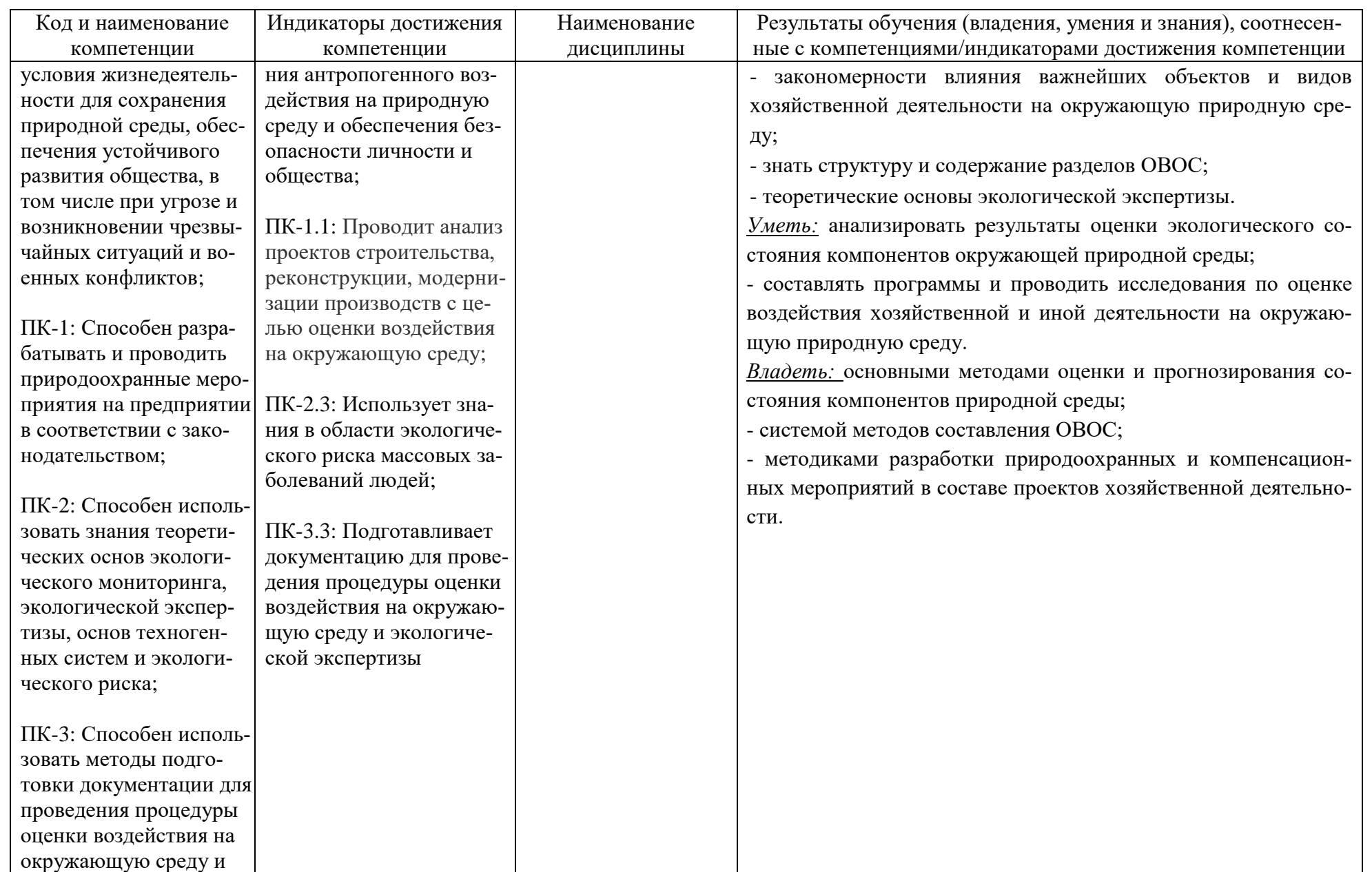

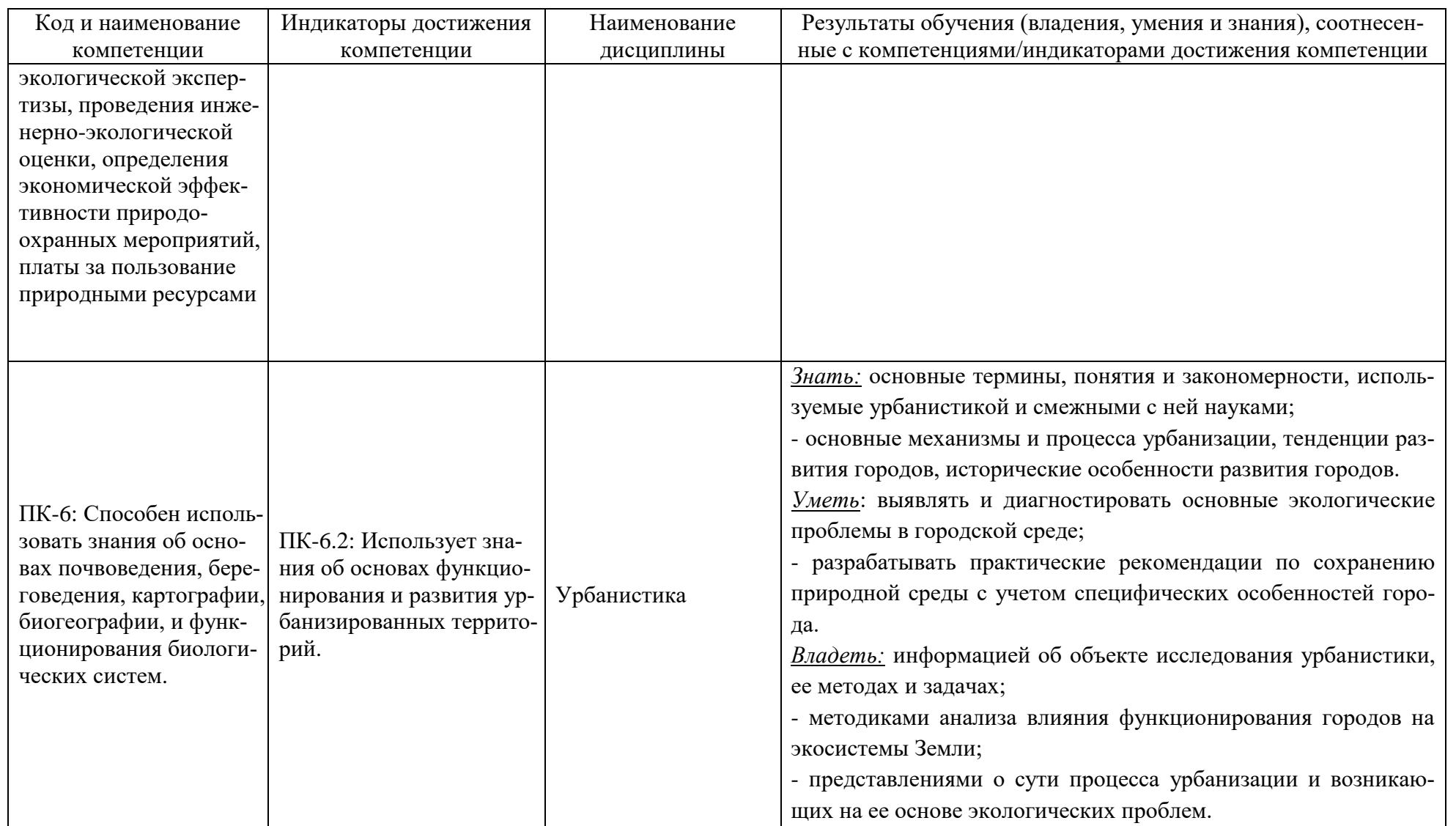

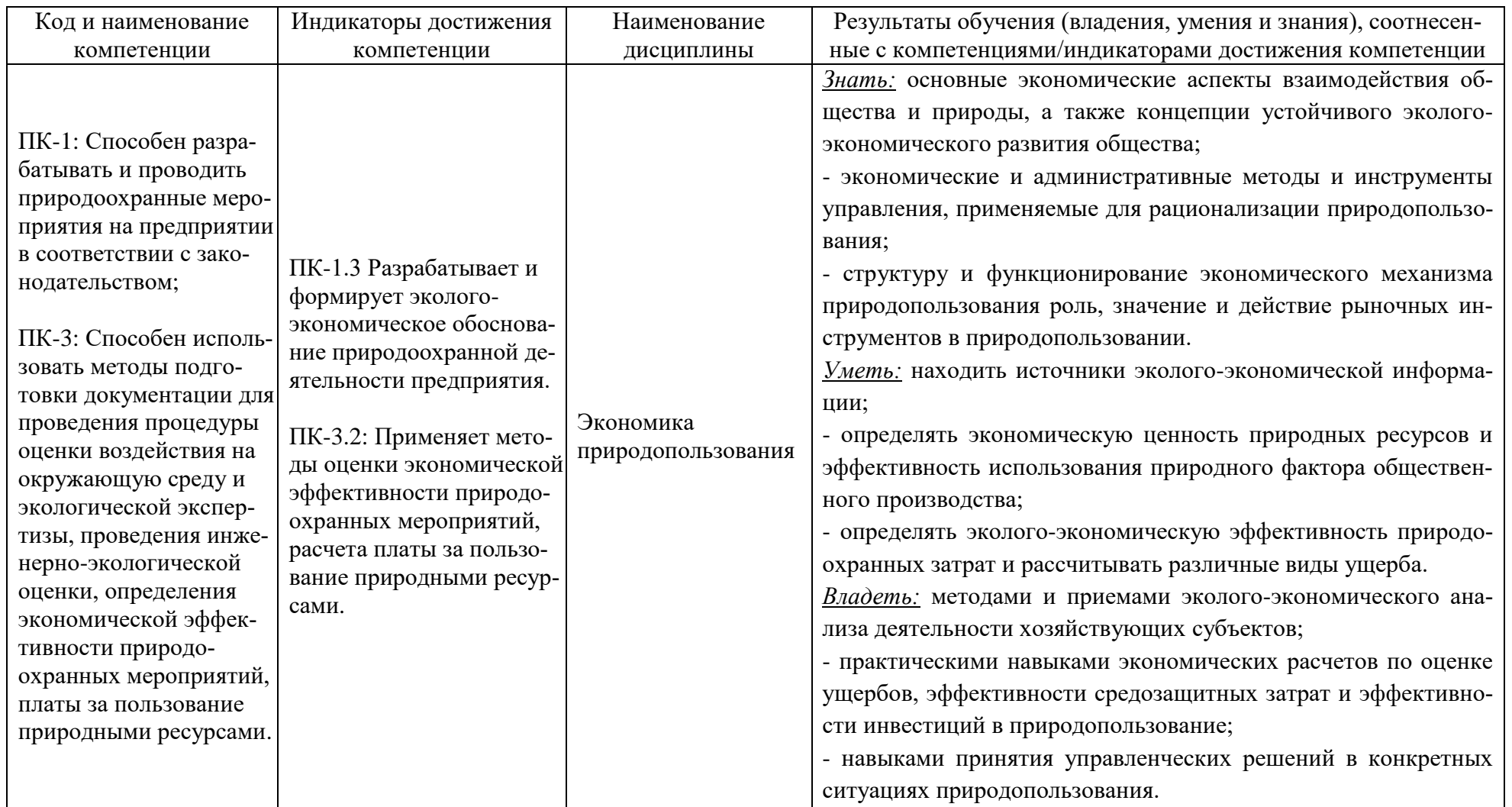

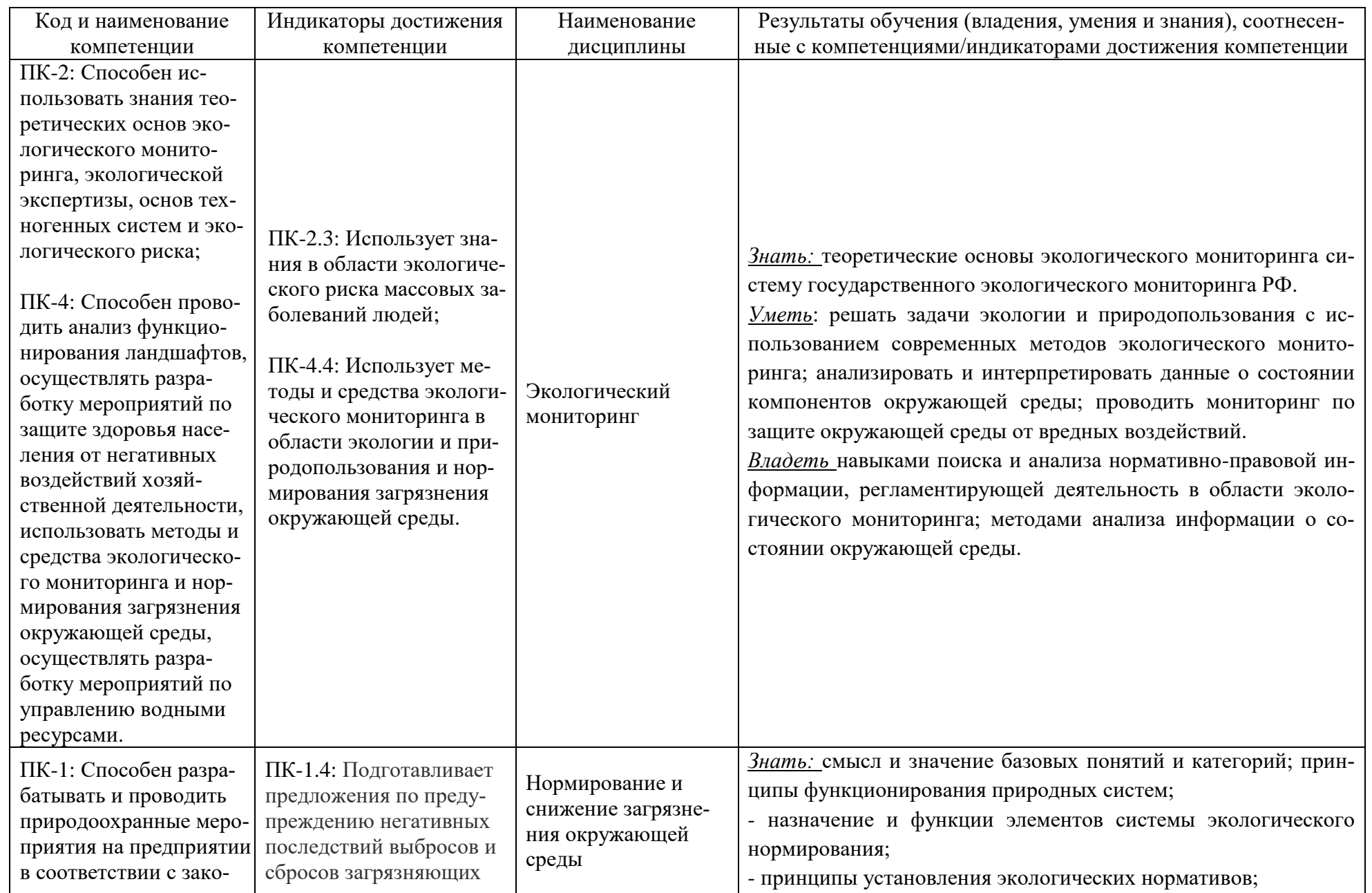

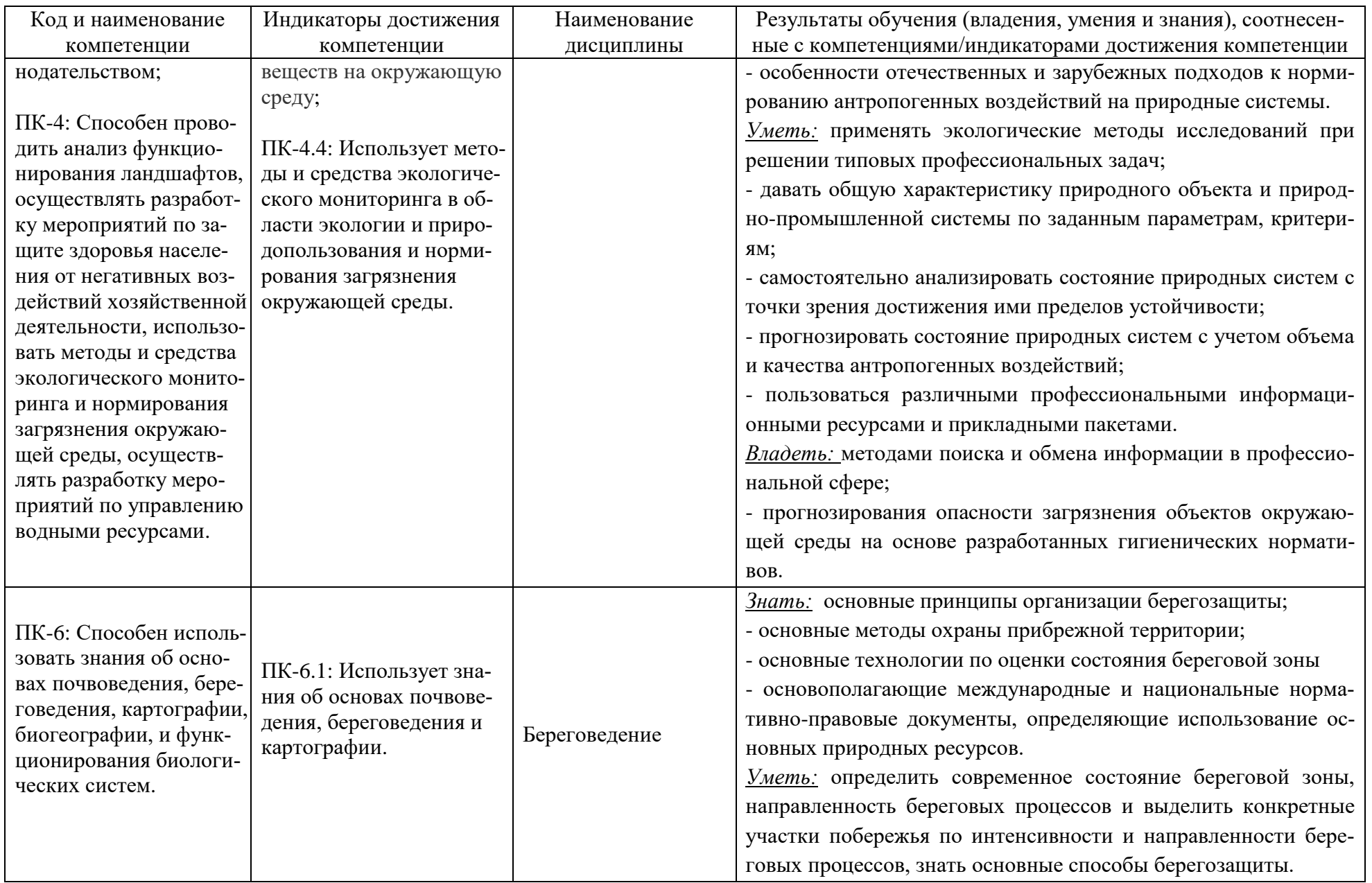

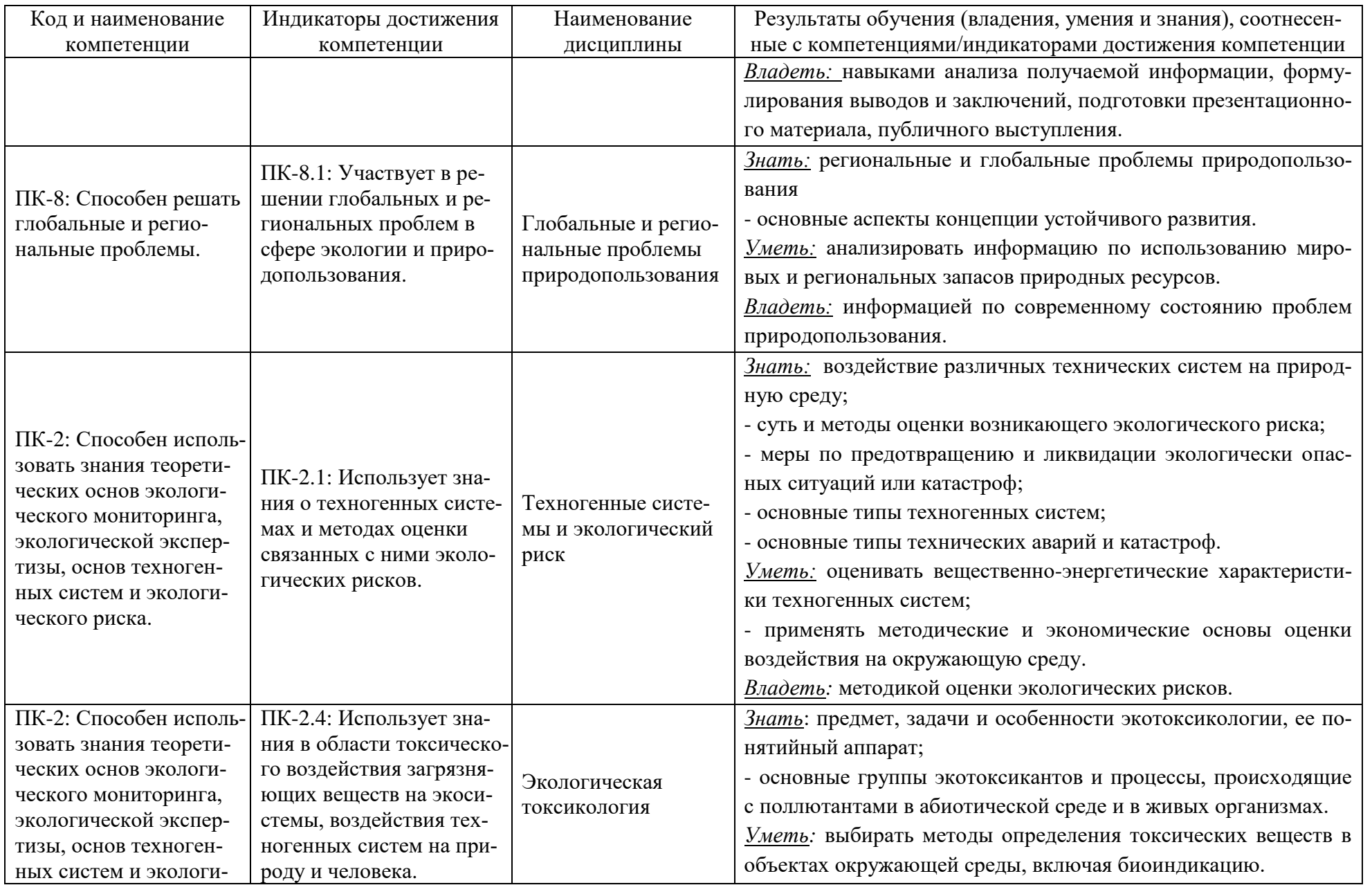

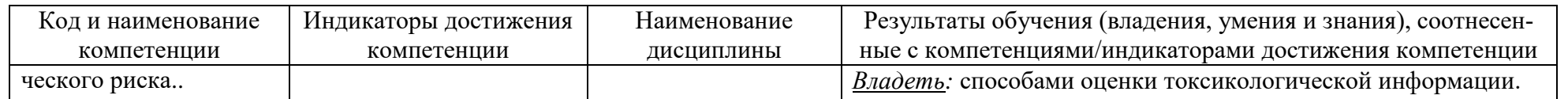

## **2 ТРУДОЁМКОСТЬ ОСВОЕНИЯ, СТРУКТУРА И СОДЕРЖАНИЕ МОДУЛЯ, ФОРМЫ АТТЕСТАЦИИ ПО НЕМУ**

Профессиональный модуль (В) относится к блоку 1 части, формируемой участниками образовательных отношений, и включает в себя двенадцать дисциплин.

Общая трудоемкость модуля составляет 36 зачетных единиц (з.е.), т.е. 1296 академических часов (972 астр. часа) контактной и самостоятельной учебной работы студента; работой, связанной с текущей и промежуточной (заключительной) аттестацией по дисциплинам модуля.

Распределение трудоемкости освоения модуля по семестрам, видам учебной работы студента, а также формы контроля приведены ниже.

Таблица 2 - Объем (трудоёмкость освоения) в очной форме обучения и структура модуля

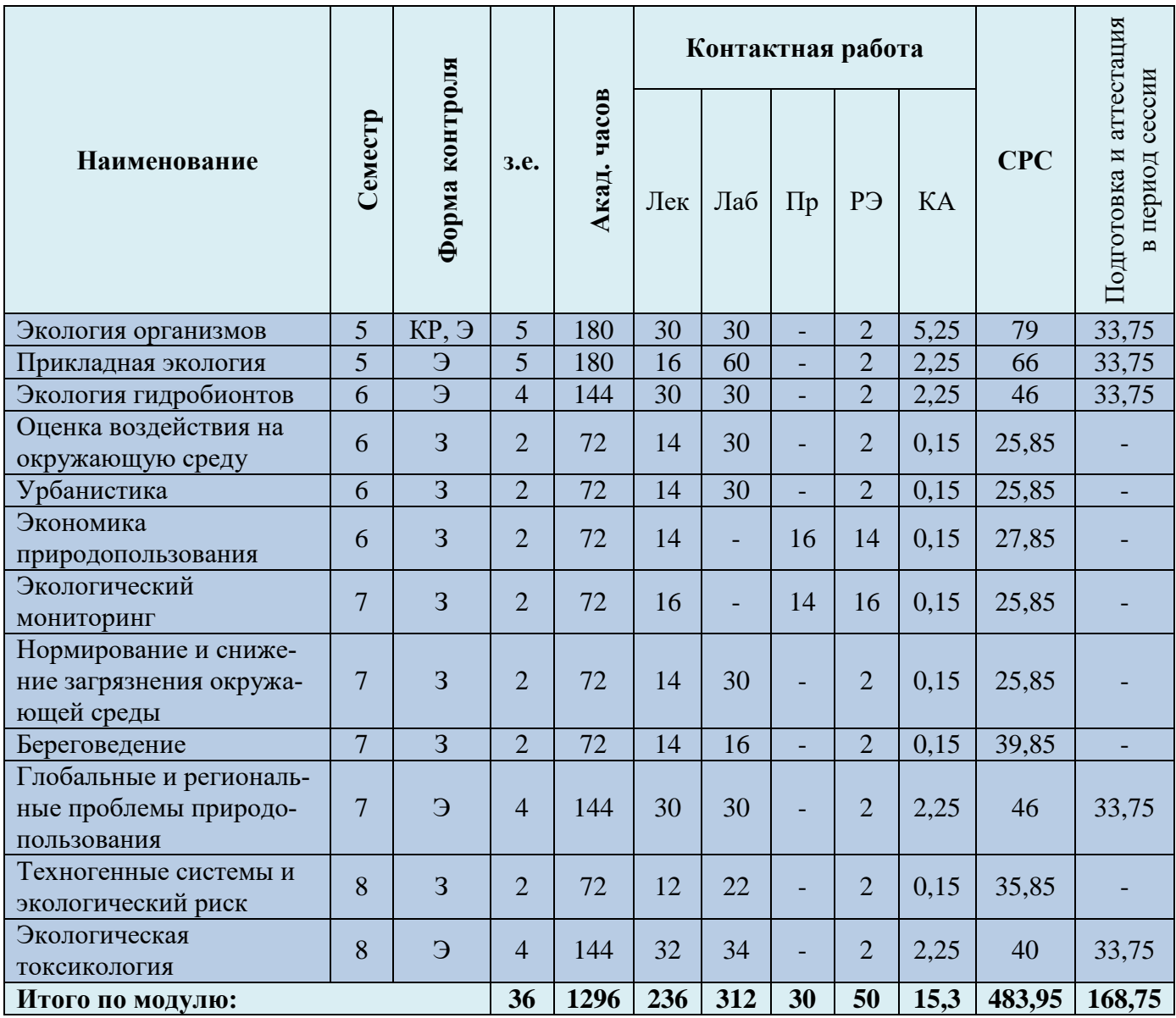

*Обозначения: Э – экзамен; З – зачет; ДЗ – дифференцированный зачет (зачет с оценкой); КР (КП) – курсовая работа (курсовой проект); контр. – контрольная работа, РГР – расчетно-графическая работа; Лек – лекционные занятия; Лаб - лабораторные занятия; Пр – практические занятия; РЭ – контактная работа с преподавателем в ЭИОС; КА – контактная работа, включающая консультации, индивидуальные занятия, практику и аттестацию; СРС – самостоятельная работа студентов*

Таблица 3 – Курсовые работы (проекты)

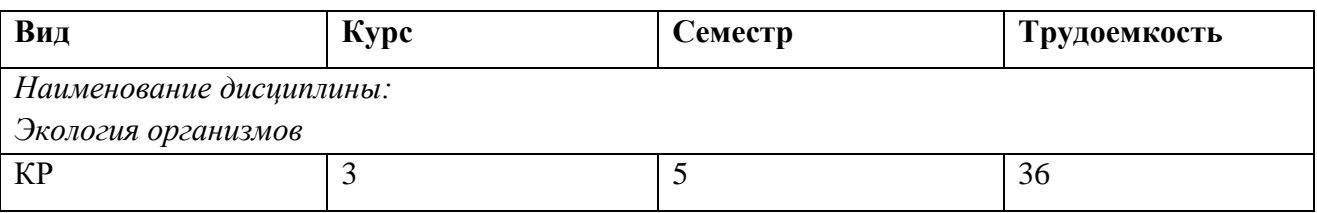

При разработке образовательной технологии организации учебного процесса основной упор сделан на соединение активной и интерактивной форм обучения. Интерактивная форма позволяет студентам проявить самостоятельность в освоении теоретического материала и овладении практическими навыками, формирует интерес и позитивную мотивацию к учебе.

## **3 УЧЕБНАЯ ЛИТЕРАТУРА И УЧЕБНО-МЕТОДИЧЕСКОЕ ОБЕСПЕЧЕНИЕ САМОСТОЯТЕЛЬНОЙ РАБОТЫ СТУДЕНТА**

Учебно-методическое обеспечение модуля приведено в таблицах 4 и 5.

| <b>Наименование</b>    |                                                       |                                                                   |
|------------------------|-------------------------------------------------------|-------------------------------------------------------------------|
| дисциплин              | Основная литература                                   | Дополнительная литература                                         |
| Экология<br>организмов | 1. Леган, М. В. Биоэкология: учебное пособие / М. В.  | 1. Шубина, Ю. Э. Общая экология: учебное пособие / Ю. Э. Шу-      |
|                        | Леган. — Новосибирск: НГТУ, 2019. — 88 с. — Ре-       | бина. — Липецк: Липецкий ГПУ, 2022. — 83 с. — Режим досту-        |
|                        | жим доступа: для авториз. пользователей. - Лань:      | па: для авториз. пользователей. - Лань : электронно-              |
|                        | электронно-библиотечная<br>URL:<br>система.           | библиотечная система. - URL: https://e.lanbook.com/book/317192    |
|                        | https://e.lanbook.com/book/152343 (дата обращения:    | (дата обращения: 10.08.2022). — ISBN 978-5-907461-67-3. —         |
|                        | $10.08.2022$ . - ISBN 978-5-7782-4045-2. - Текст:     | Текст: электронный.                                               |
|                        | электронный.                                          | 2. Остапенко, В. А. Основы экологии : учебное пособие / В. А.     |
|                        | 2. Основы современной экологии: учебное пособие /     | Остапенко, С. Л. Нестерчук, С. В. Буга. — Москва: МГАВМиБ         |
|                        | М. Г. Гевандова, А. Б. Ходжаян, Э. Н. Макаренко [и    | им. К.И. Скрябина, 2022. — 136 с. — Режим доступа: для авториз.   |
|                        | др.]. — Ставрополь: СтГМУ, 2021. — 200 с. — Ре-       | пользователей. - Лань : электронно-библиотечная система. -        |
|                        | жим доступа: для авториз. пользователей. - Лань:      | https://e.lanbook.com/book/256547<br>URL:<br>обращения:<br>(дата  |
|                        | электронно-библиотечная<br>URL:<br>система.           | 10.08.2022). — Текст: электронный.                                |
|                        | https://e.lanbook.com/book/343967 (дата обращения:    | 3. Дмитриева, Е. Ш. Экология в вопросах и ответах: учебное по-    |
|                        | 10.08.2022). — Текст: электронный.                    | собие / Е. Ш. Дмитриева. — Иркутск: Иркутский ГАУ, 2020. —        |
|                        | 3. Дьякова, Н. А. Гигиена и экология человека / Н. А. | 118 с. — Режим доступа: для авториз. пользователей. — Лань :      |
|                        | Дьякова, С. П. Гапонов, А. И. Сливкин. — Санкт-       | электронно-библиотечная<br>URL:<br>система.                       |
|                        | Петербург : Лань, 2023. - 300 с. - Режим доступа:     | https://e.lanbook.com/book/183510 (дата обращения: 10.08.2022). — |
|                        | для авториз. пользователей. — Лань : электронно-      | Текст: электронный.                                               |
|                        | библиотечная<br>URL:<br>система.                      | 4. Богданов, И. И. Экология популяций и сообществ : учебное по-   |
|                        | https://e.lanbook.com/book/279788 (дата обращения:    | собие / И. И. Богданов. — Омск: ОмГПУ, 2015. — 256 с. — Ре-       |
|                        | $05.08.2023$ . - ISBN 978-5-507-45666-6. - Текст:     | жим доступа: для авториз. пользователей. — Лань : электронно-     |
|                        | электронный.                                          | библиотечная система. — URL: https://e.lanbook.com/book/129687    |
|                        | 4. Коростелёва, Л. А. Основы экологии микроорга-      | (дата обращения: 10.08.2022). - ISBN 978-5-8268-1941-8. -         |
|                        | низмов: учебное пособие / Л. А. Коростелёва, А. Г.    | Текст: электронный.                                               |
|                        | Кощаев. — Санкт-Петербург : Лань, 2022. — 240 с. —    | 5. Гаджимусаева, З. Г. Экология: учебное пособие / З. Г. Гаджи-   |
|                        | Режим доступа: для авториз. пользователей. - Лань:    | мусаева, Т. Н. Ашурбекова. — Махачкала: ДагГАУ имени М. М.        |
|                        | URL:<br>электронно-библиотечная<br>система.           | Джамбулатова, 2022. — 104 с. — Режим доступа: для авториз.        |
|                        | https://e.lanbook.com/book/211103 (дата обращения:    | пользователей. - Лань : электронно-библиотечная система. -        |
|                        | $10.08.2022$ ). - ISBN 978-5-8114-1400-0. - Текст:    | https://e.lanbook.com/book/293771<br>URL:<br>(дата<br>обращения:  |
|                        | электронный.                                          | 10.08.2022). — Текст: электронный.                                |
|                        |                                                       | 6. Медведский, В. А. Сельскохозяйственная экология / В. А. Мед-   |

Таблица 3 – Перечень основной и дополнительной литературы

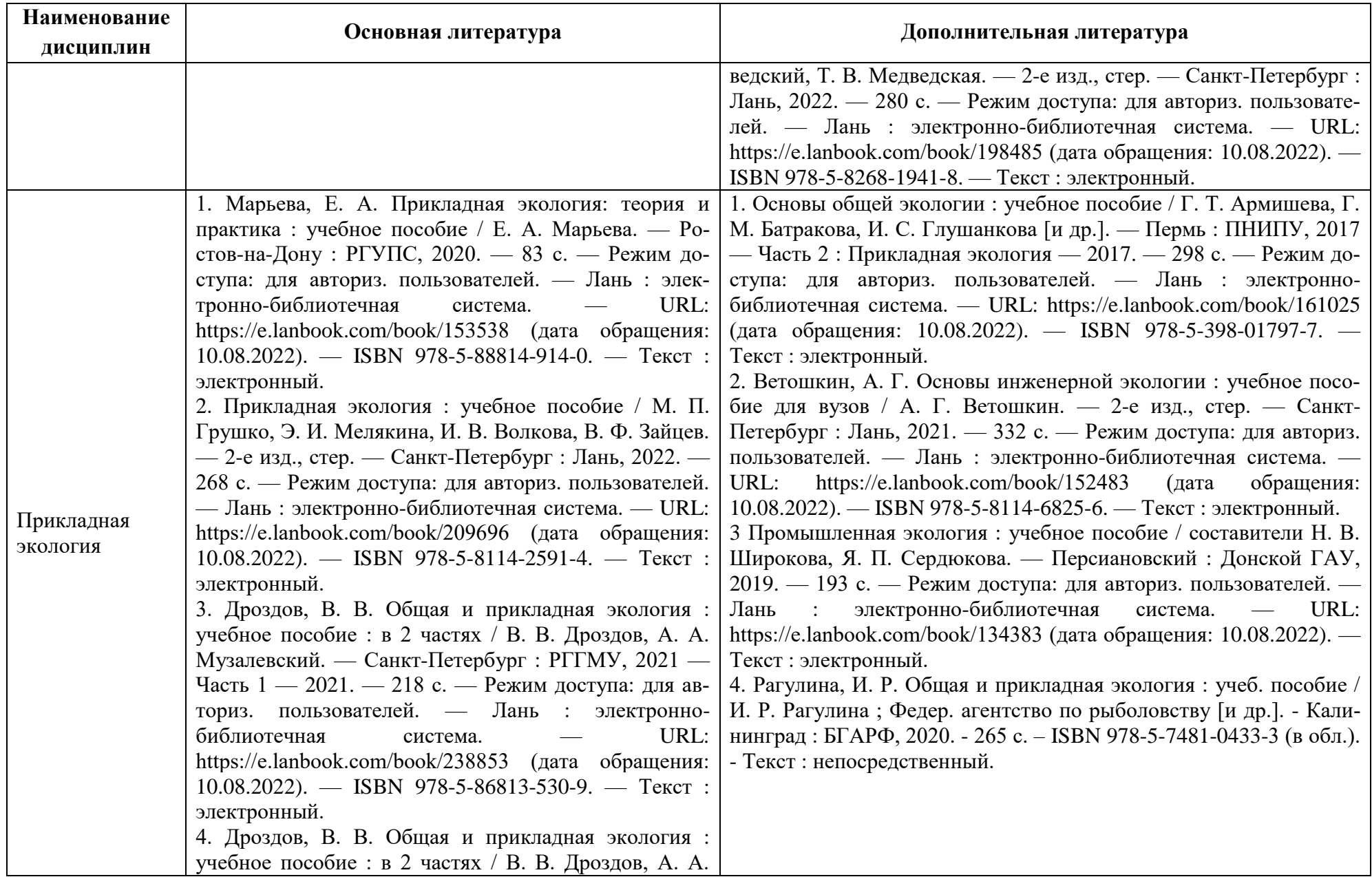

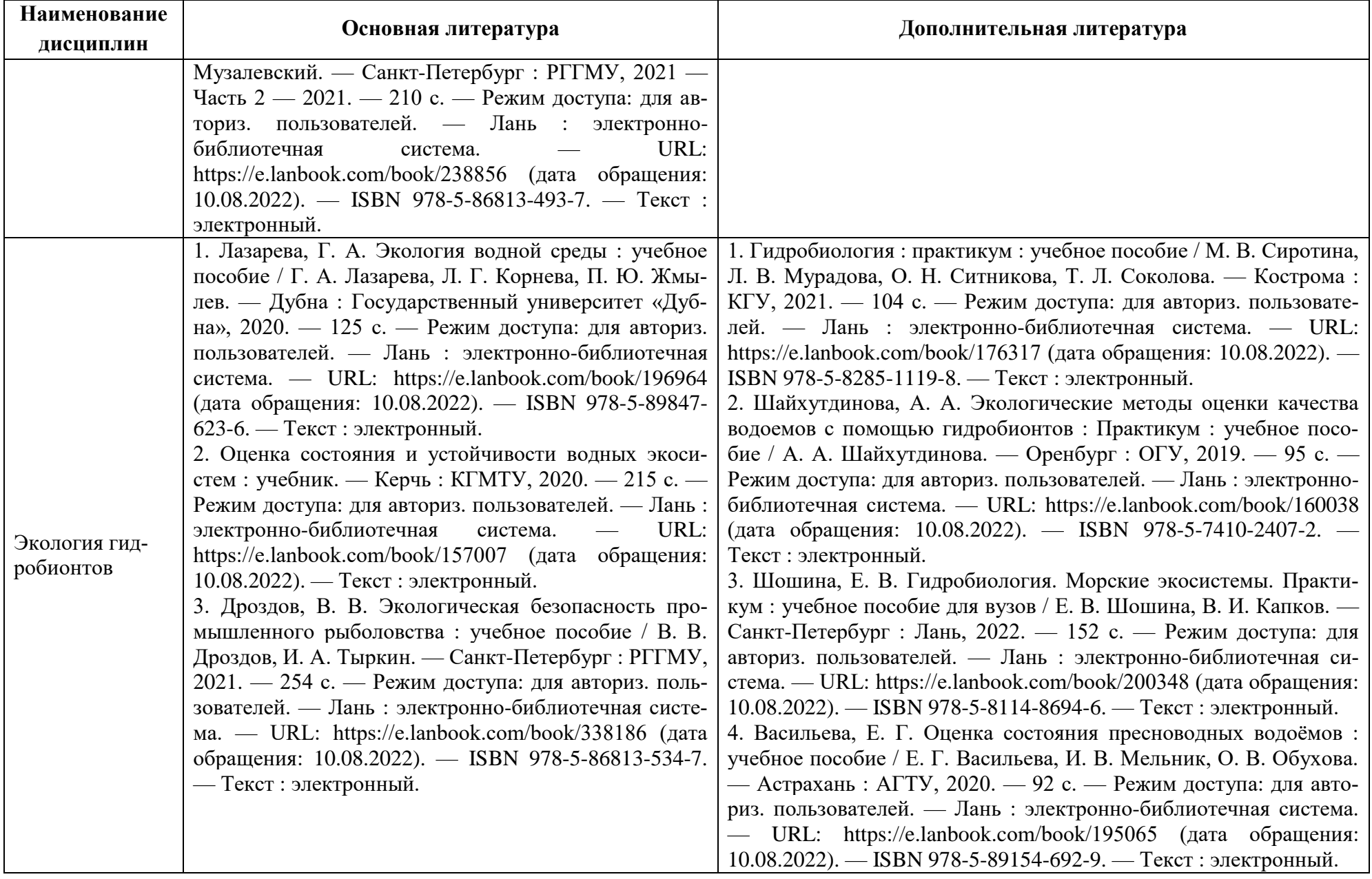

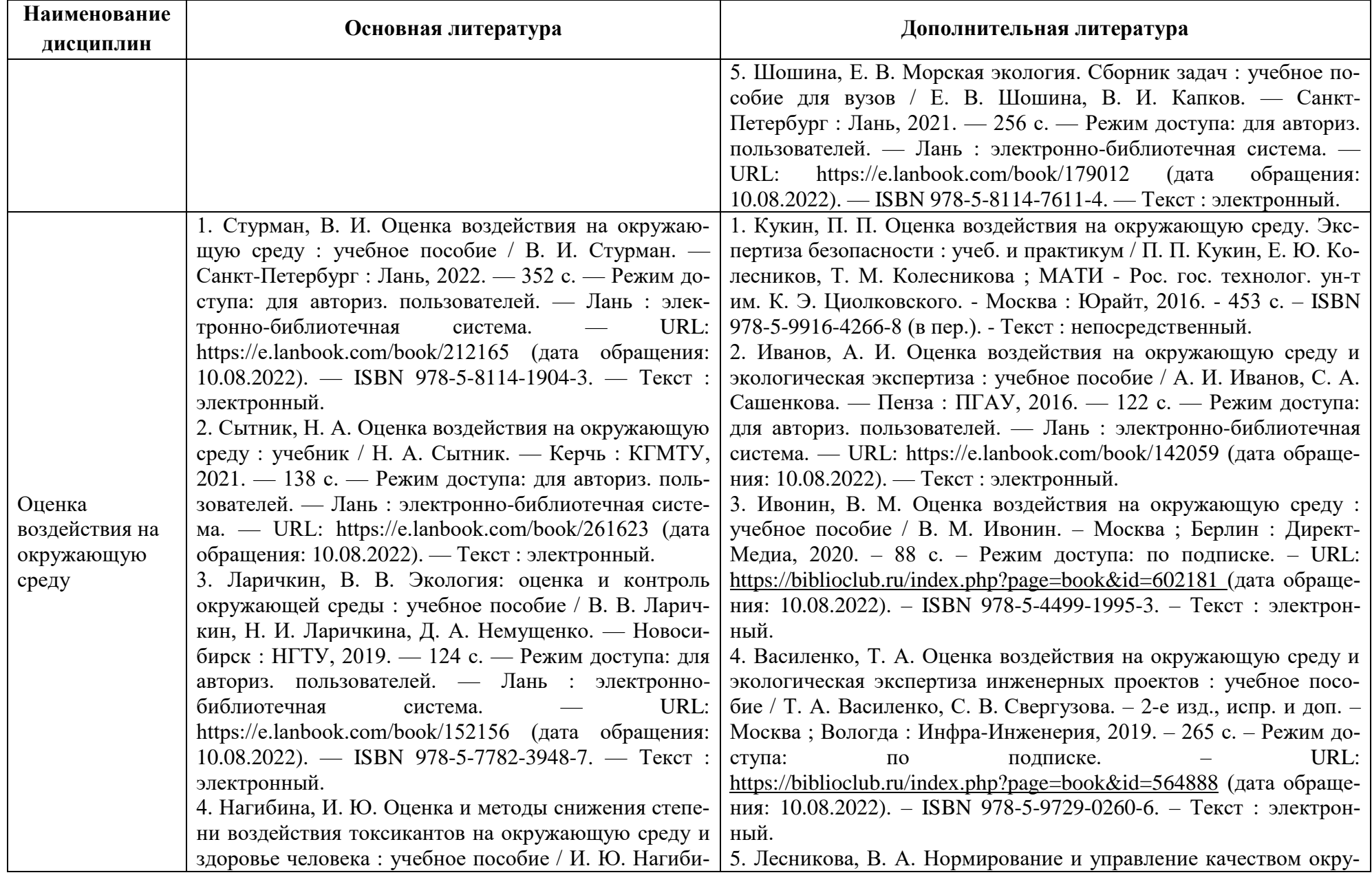

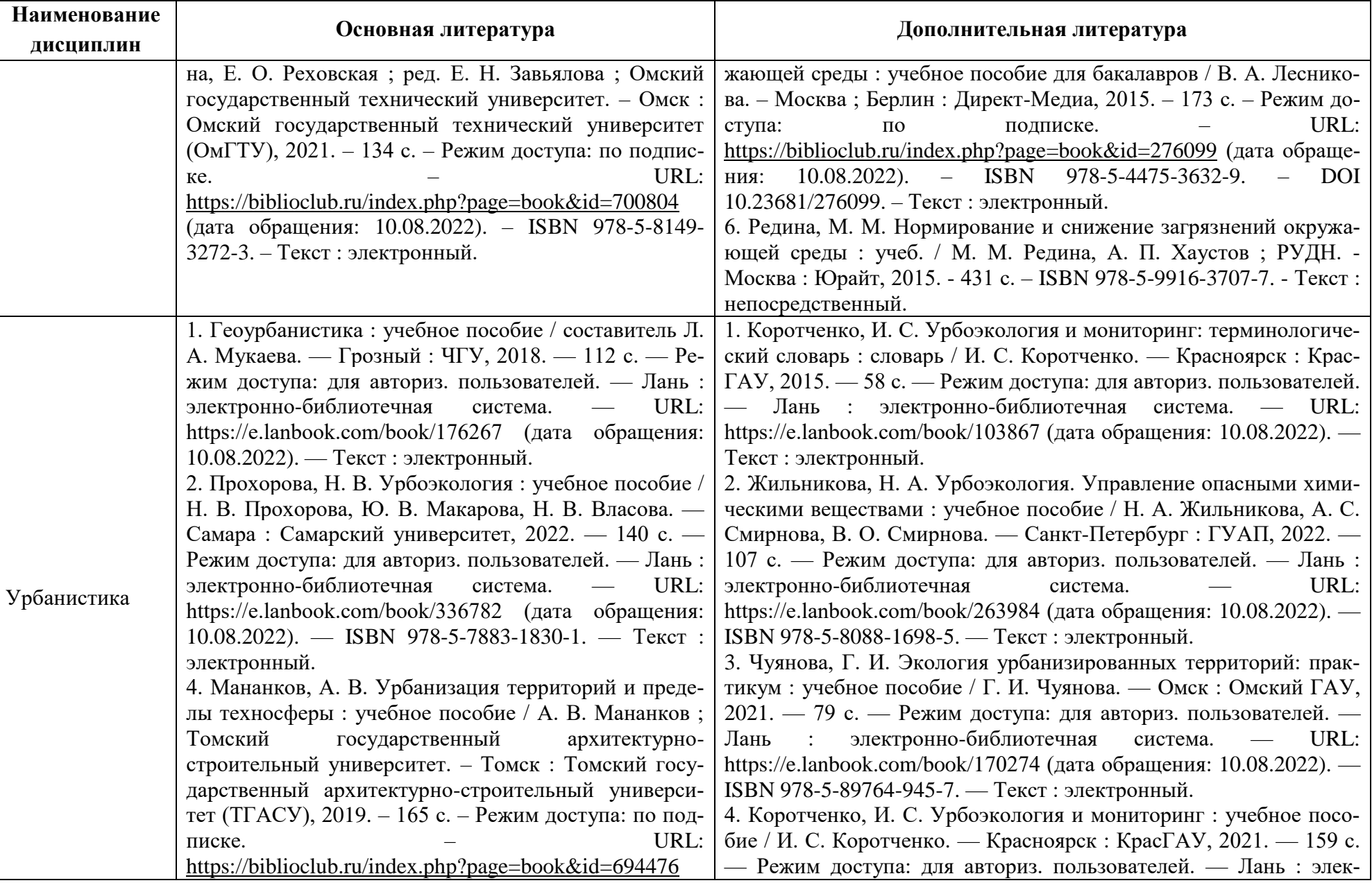

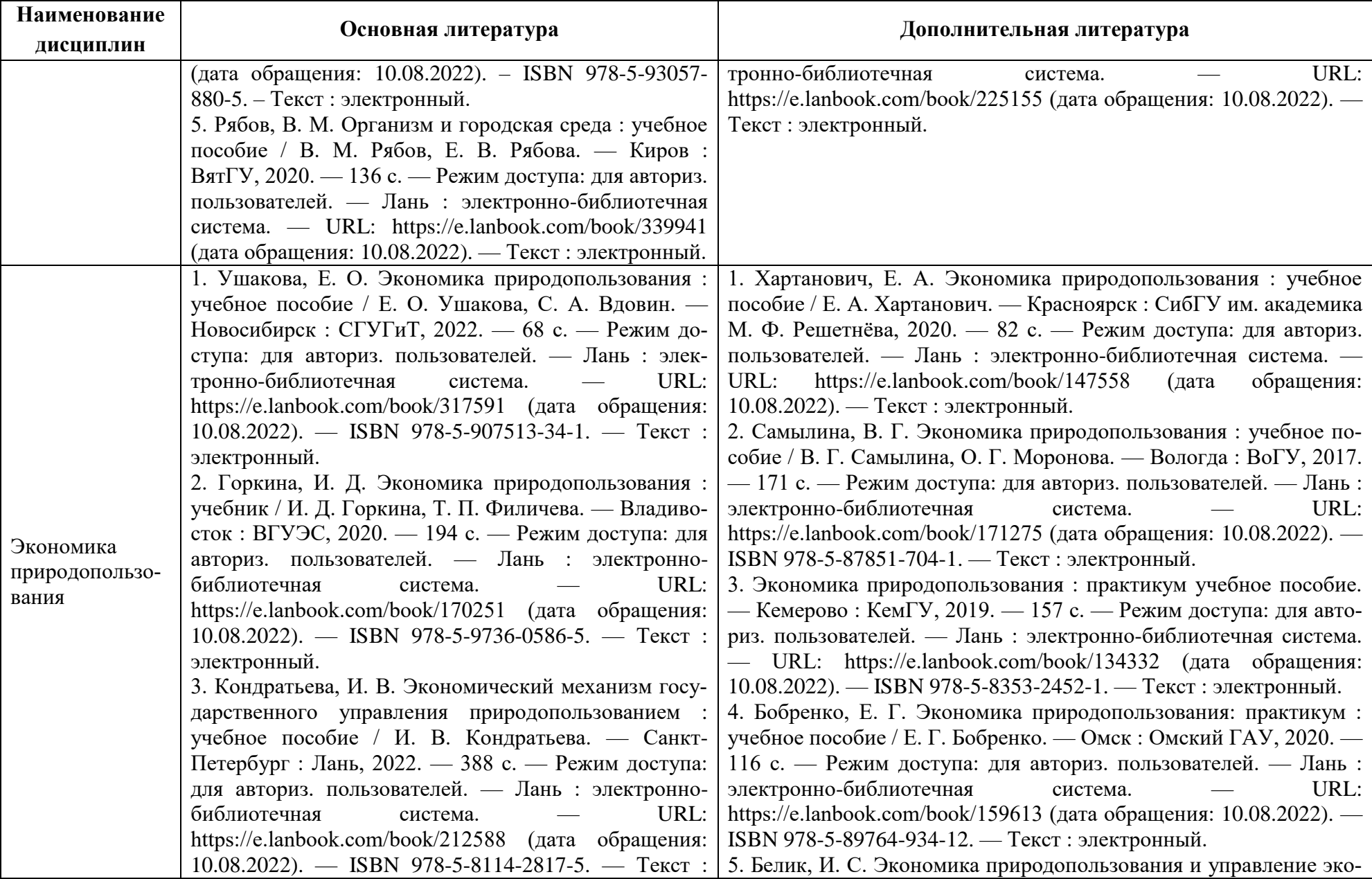

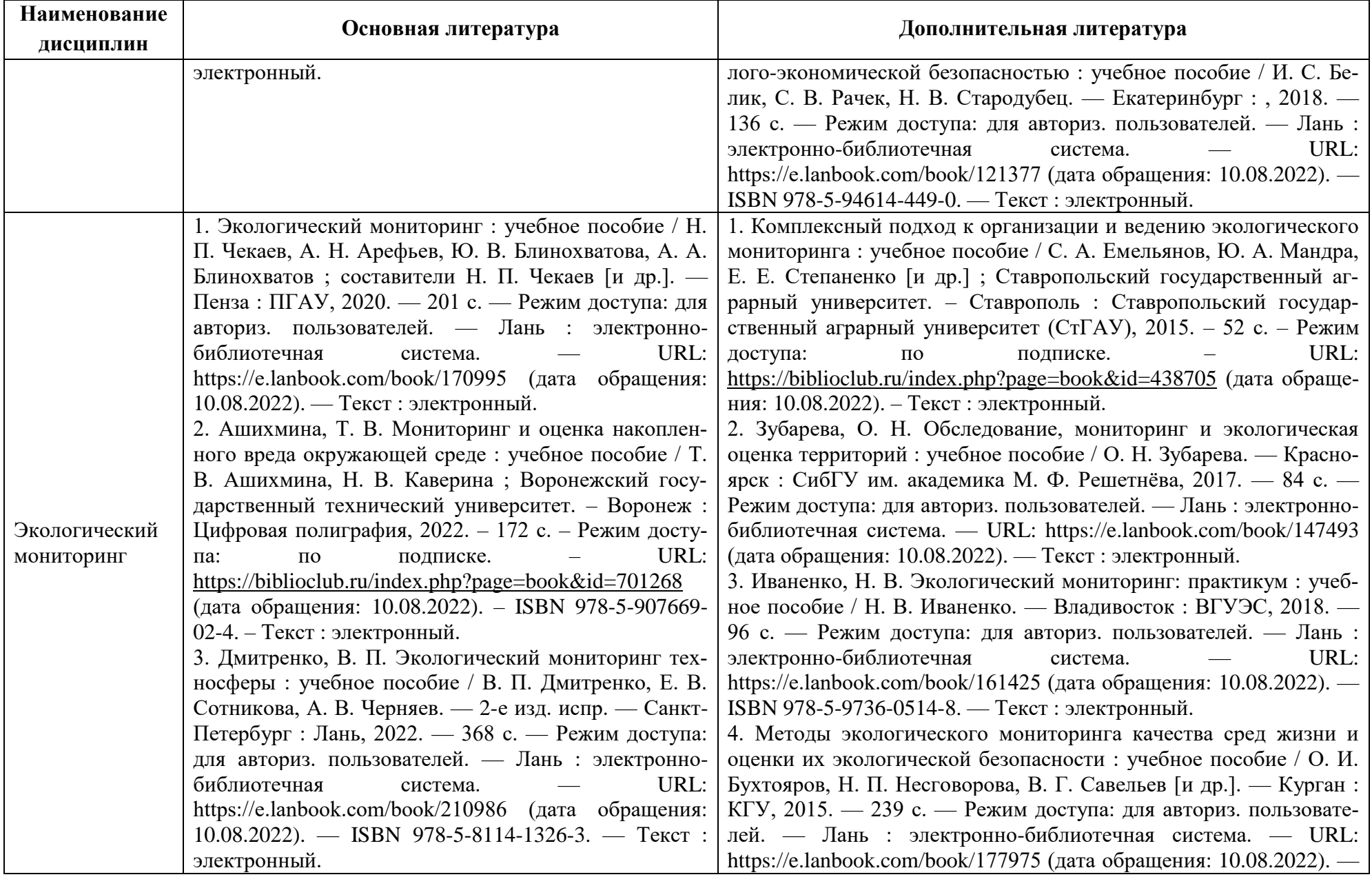

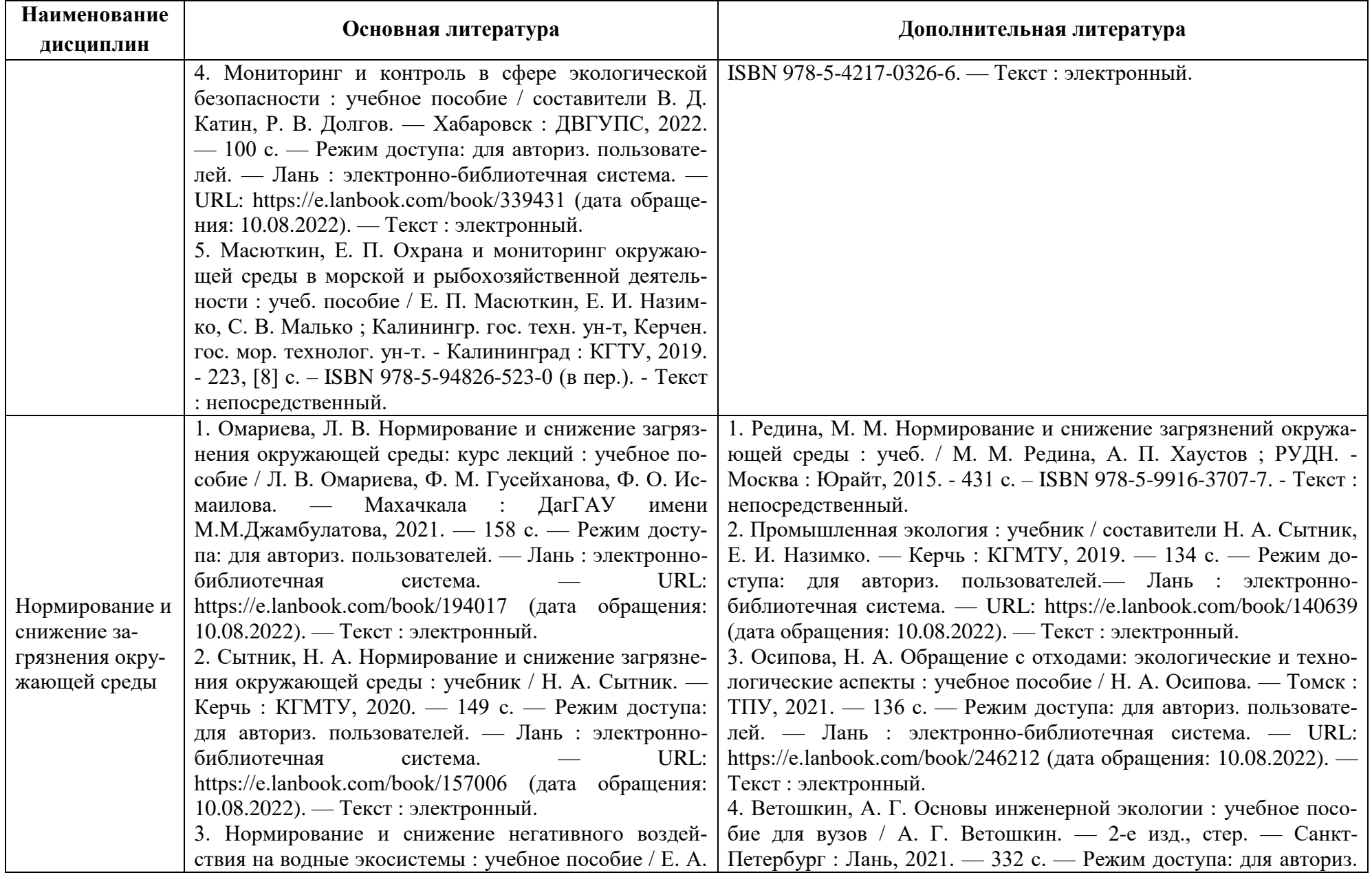

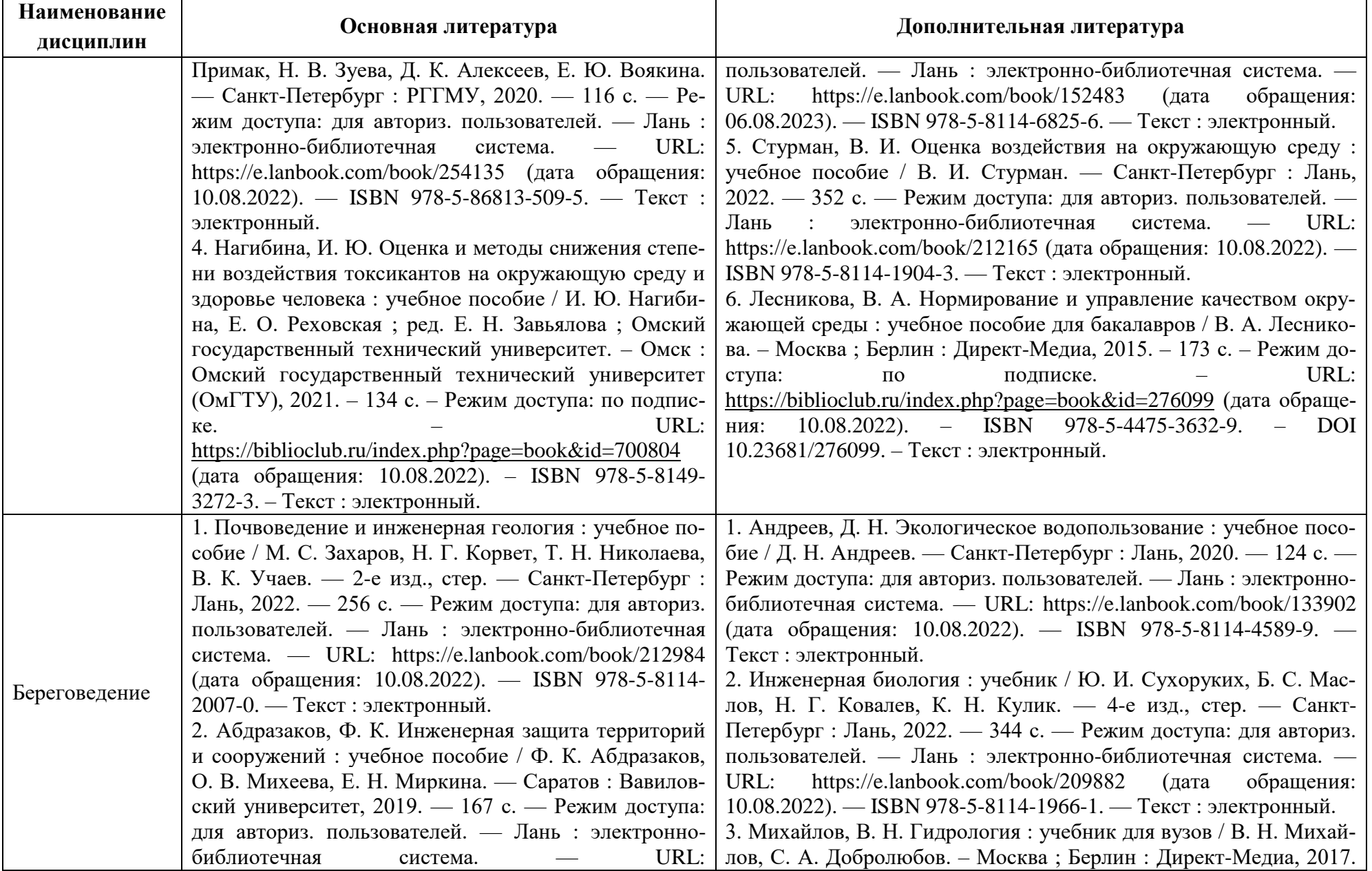

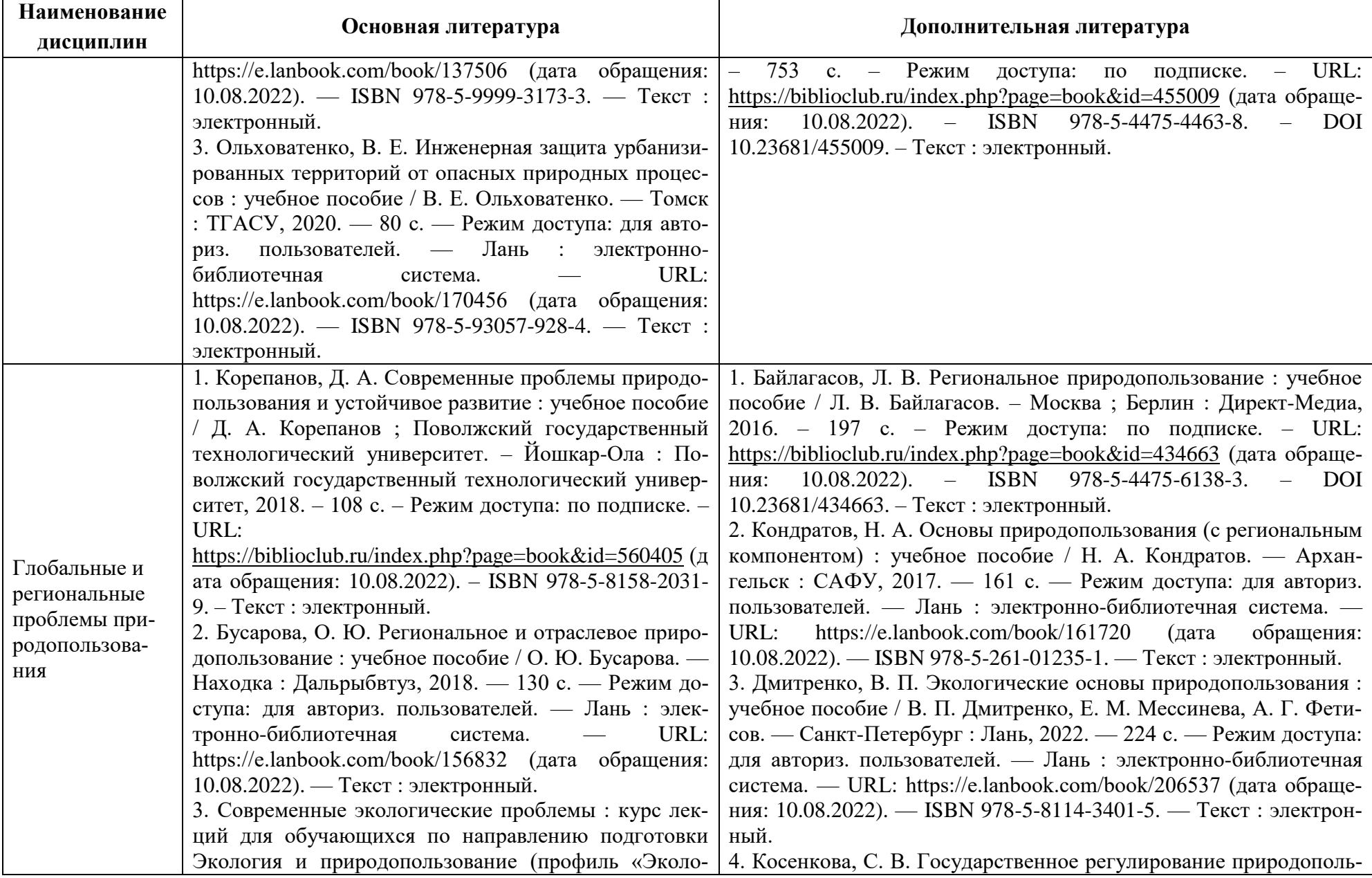

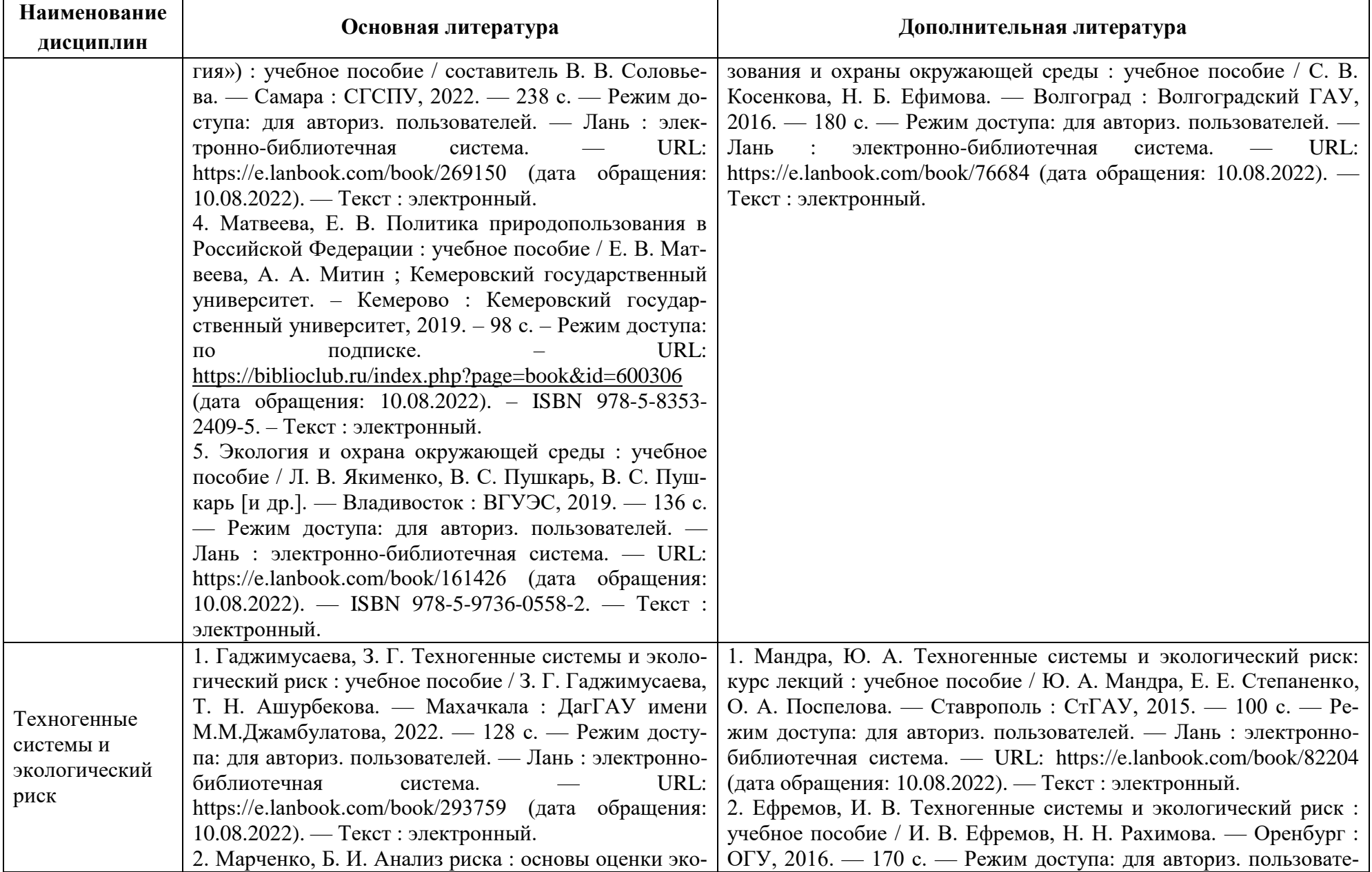

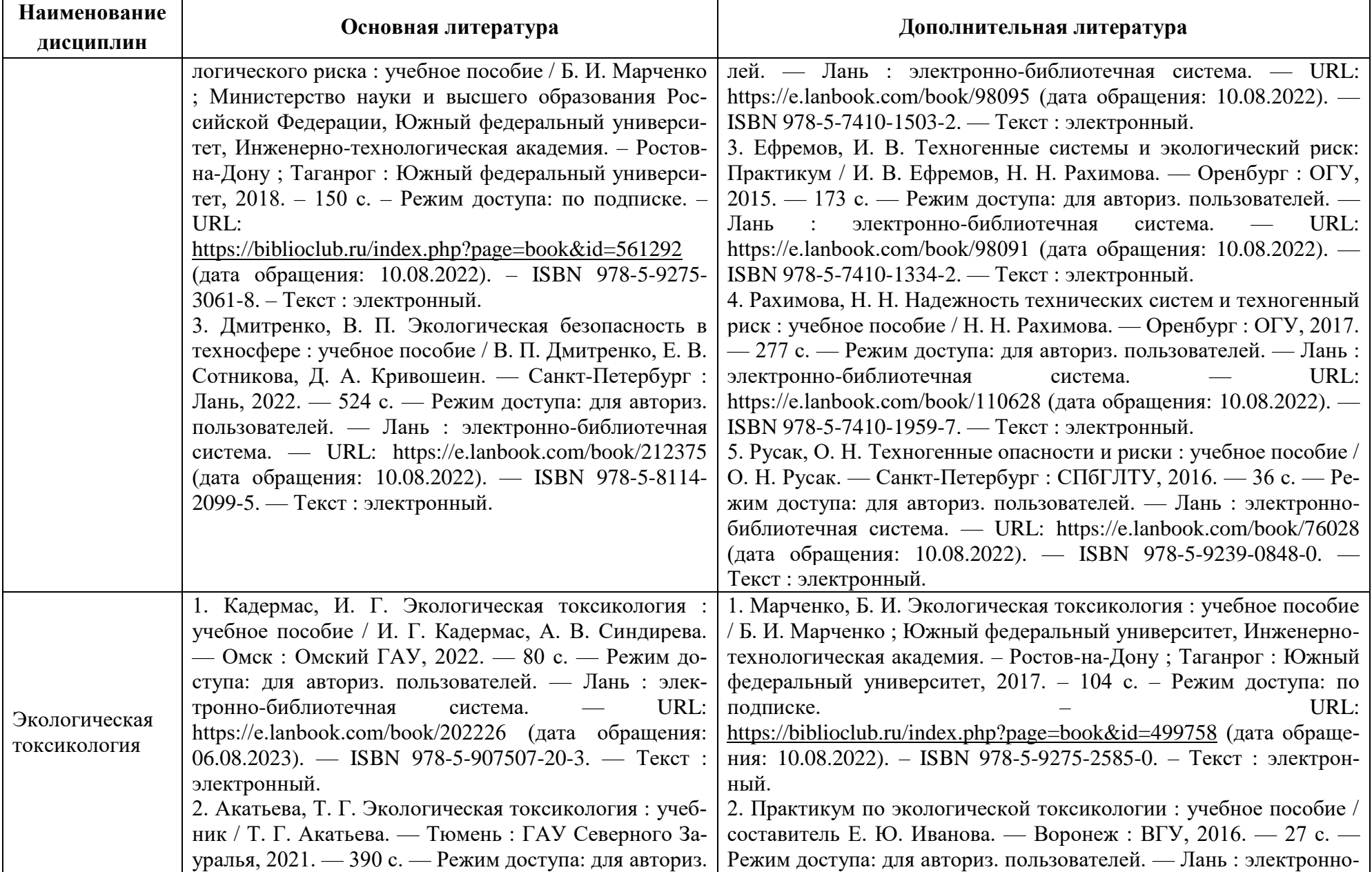

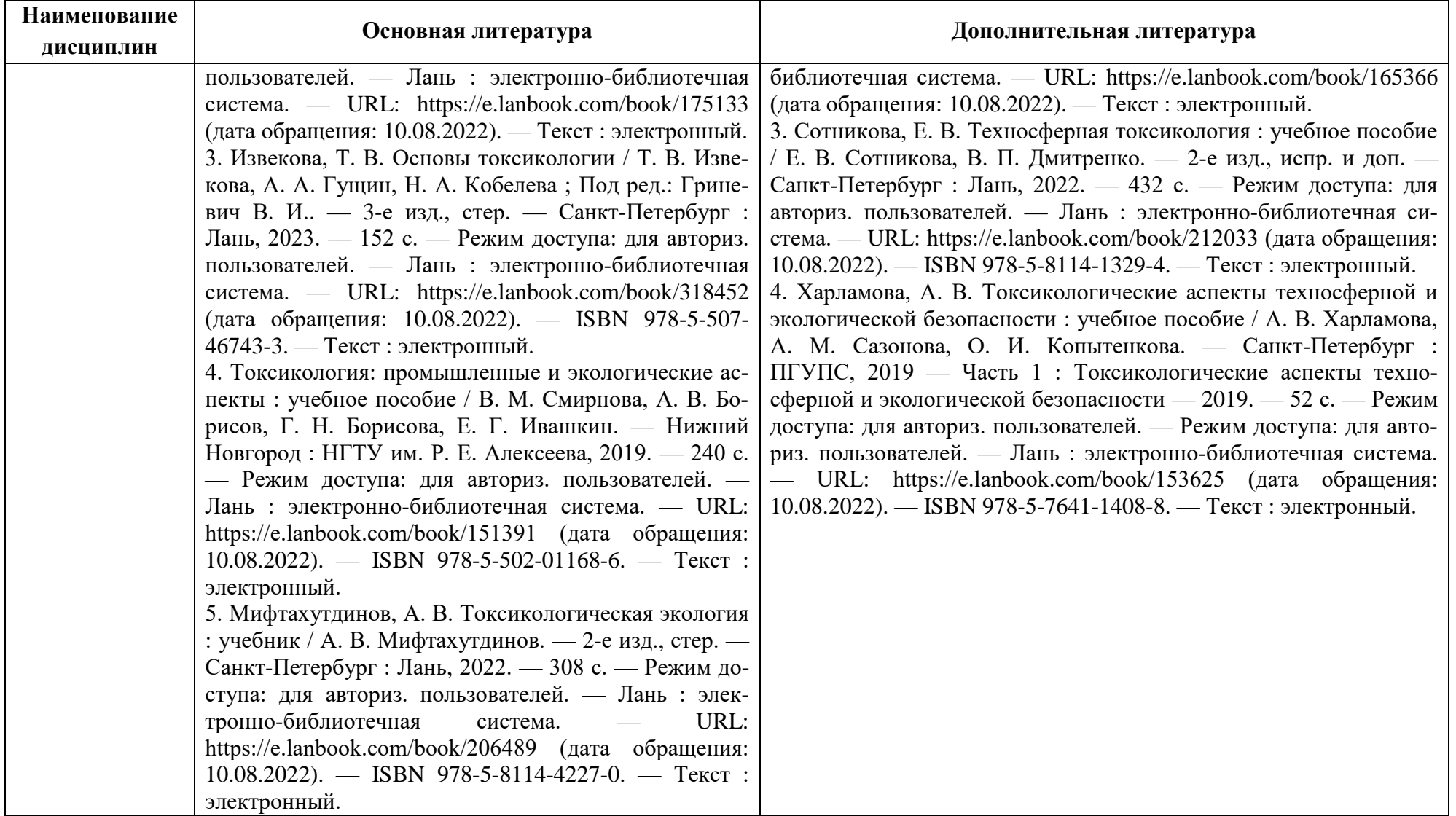

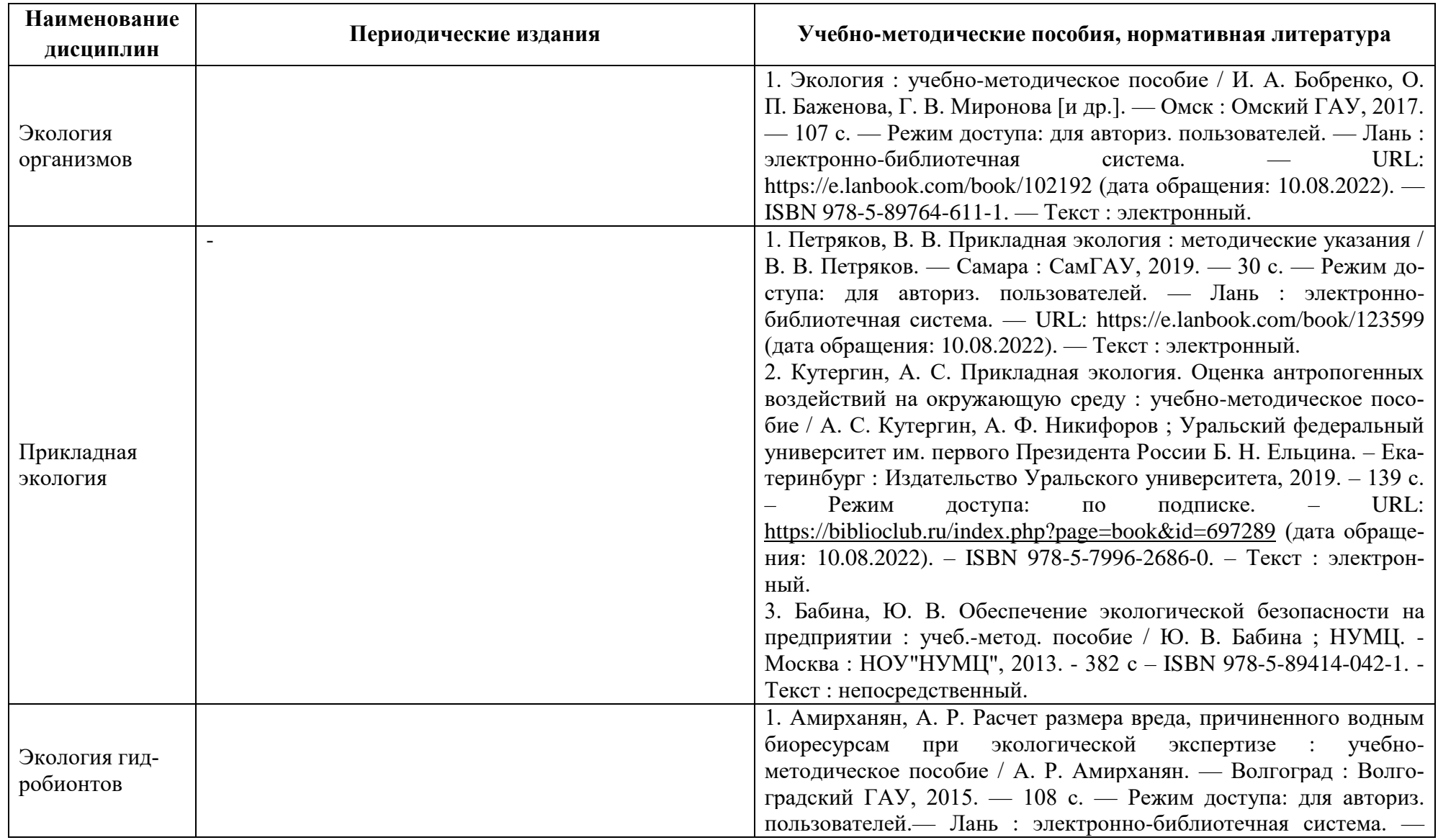

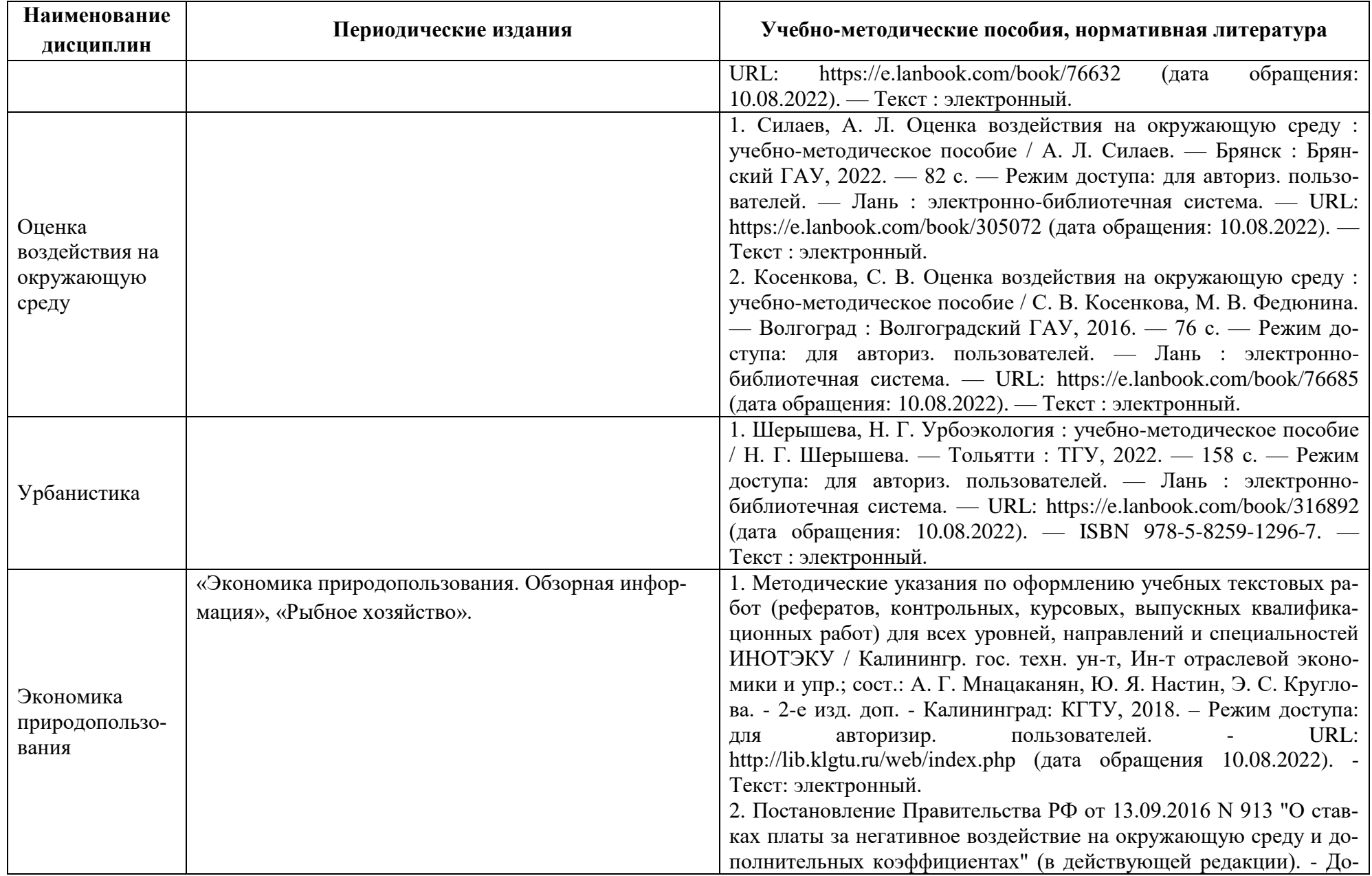

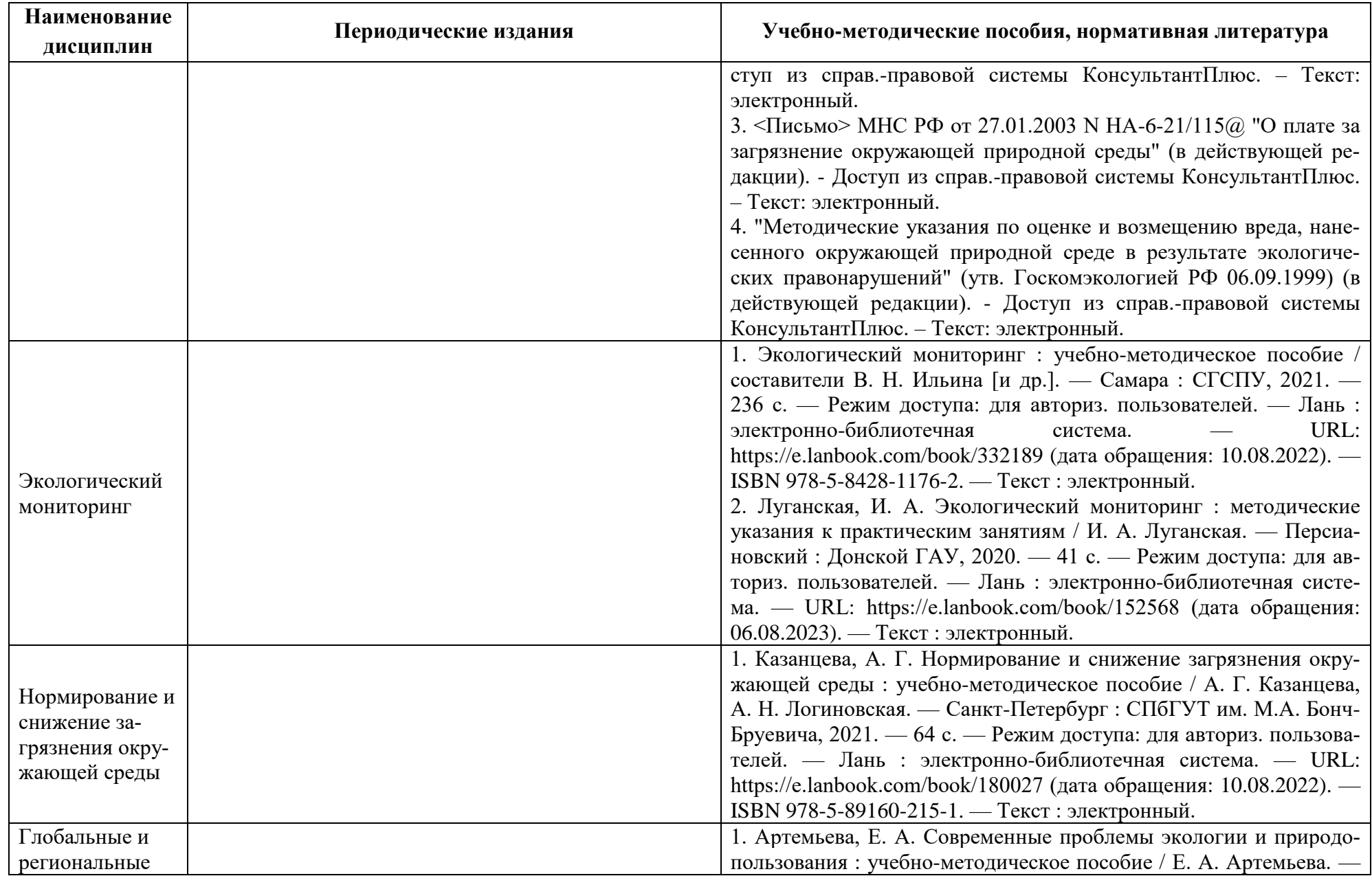

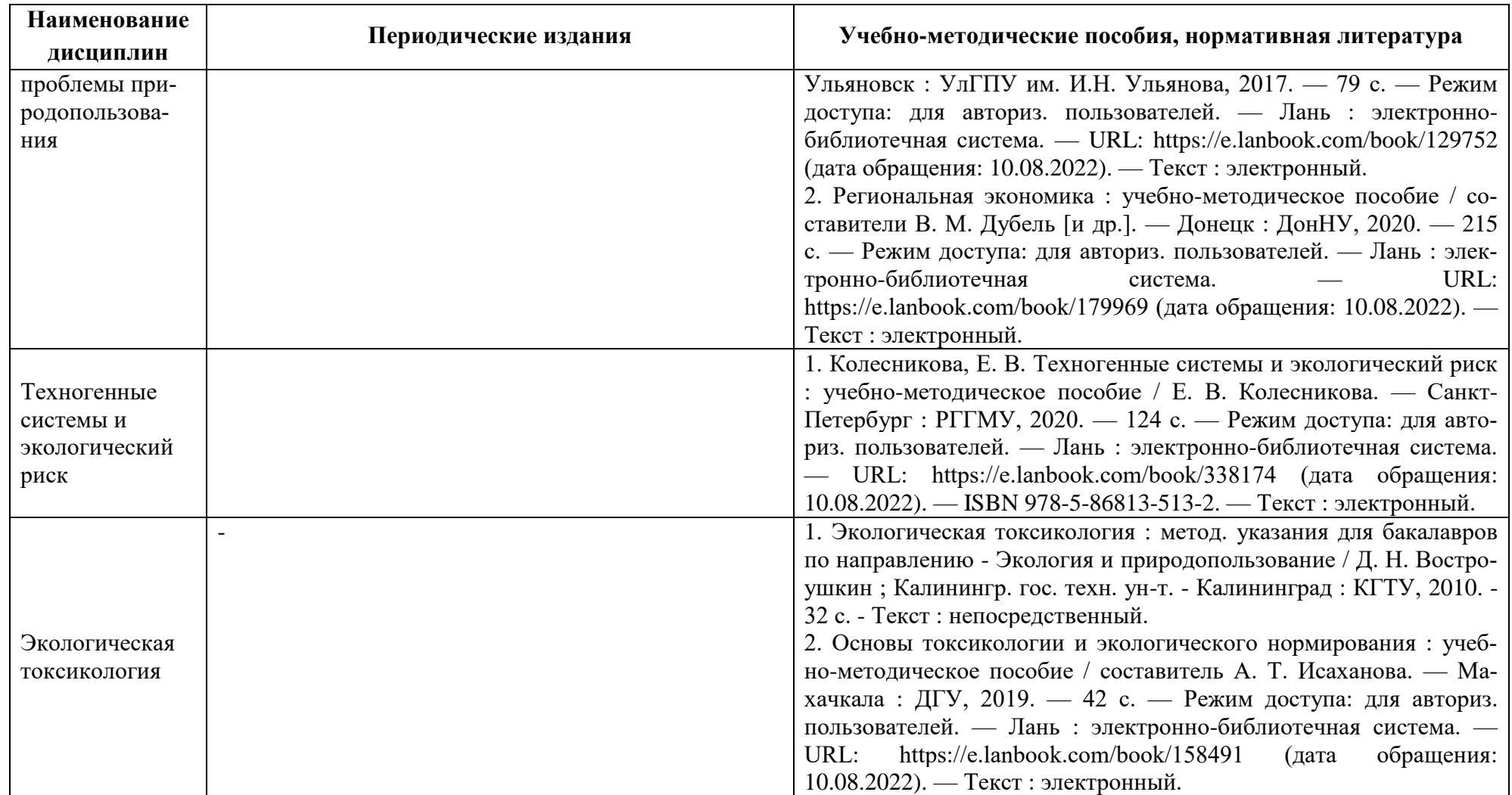

### **4 ИНФОРМАЦИОННЫЕ ТЕХНОЛОГИИ И ИНТЕРНЕТ-РЕСУРСЫ МОДУЛЯ**

### **Информационные технологии**

В ходе освоения дисциплин модуля, обучающиеся используют возможности интерактивной коммуникации со всеми участниками и заинтересованными сторонами образовательного процесса, ресурсы и информационные технологии посредством электронной информационной образовательной среды университета.

Перечень современных профессиональных баз данных и информационных справочных систем, к которым обучающимся по образовательной программе обеспечивается доступ (удаленный доступ), а также перечень лицензионного программного обеспечения определяется в рабочей программе и подлежит обновлению при необходимости.

### **Электронные образовательные ресурсы:**

Российская образовательная платформа и конструктор бесплатных открытых онлайнкурсов и уроков - [https://stepik.org](https://stepik.org/)

Образовательная платформа - <https://openedu.ru/>

**Состав современных профессиональных баз данных (СПБД) и информационных справочных систем (ИСС).**

### *1. Экология организмов:*

Специализированная база данных «Экология: наука и технологии» <http://ecology.gpntb.ru/ecologydb/>

### *2. Прикладная экология:*

Специализированная база данных «Экология: наука и технологии» -

<http://ecology.gpntb.ru/ecologydb/>

База данных по статистике окружающей среды (ООН) -

<http://data.un.org/Explorer.aspx?d=ENV>

### *3. Экология гидробионтов:*

Специализированная база данных «Экология: наука и технологии» <http://ecology.gpntb.ru/ecologydb/>

Биоресурсы: информационная система - <http://www.sevin.ru/biores/index.htm>

### *4. Оценка воздействия на окружающую среду:*

Специализированная база данных «Экология: наука и технологии» -

<http://ecology.gpntb.ru/ecologydb/>

Информационные ресурсы по экологии и охране окружающей среды -

<https://elibrary.ru/item.asp?id=9900991>

*5. Урбанистика:*

База данных по архитектуре «World Art»- http://www.worldart.ru/architecture/ БД ВИНИТИ РАН - <http://www2.viniti.ru/>

#### *6. Экономика природопользования:*

База данных Research Papers in Economics (самая большая в мире коллекция электронных научных публикаций по экономике включает библиографические описания публикаций, статей, книг и других информационных ресурсов) - <https://edirc.repec.org/data/derasru.html>

Корпоративная база данных Продовольственной и сельскохозяйственной организации ООН – ФАОСТАТ - <http://www.fao.org/faostat/en/#home>

#### *7. Экологический мониторинг:*

Специализированная база данных «Экология: наука и технологии» -

#### <http://ecology.gpntb.ru/ecologydb/>

База данных по статистике окружающей среды (ООН) -

<http://data.un.org/Explorer.aspx?d=ENV>

### *8. Нормирование и снижение загрязнения окружающей среды:*

Информационная система «ТЕХНОРМАТИВ» - <https://www.technormativ.ru/>

Специализированная база данных «Экология: наука и технологии» -

http://ecology.gpntb.ru/ecologydb/ База данных по статистике окружающей среды (ООН) http://data.un.org/Explorer.aspx?d=ENV

### *9. Береговедение:*

Национальная электронная библиотека (НЭБ) - <https://нэб.рф/>

Научная электронная библиотека eLIBRARY.RU – крупнейший российский информационный портал в области науки, технологии, медицины и образования, содержащий рефераты и полные тексты - [www.elibrary.ru](http://www.elibrary.ru/)

НАУКÁРУС — это российская библиотека научных журналов и статей академии (РАН) - <http://naukarus.com/>

География России - [https://geographyofrussia.com](https://geographyofrussia.com/)

### *10. Глобальные и региональные проблемы природопользования:*

Специализированная база данных «Экология: наука и технологии» -

<http://ecology.gpntb.ru/ecologydb/>

База данных по статистике окружающей среды (ООН) -

<http://data.un.org/Explorer.aspx?d=ENV>

«Техэксперт» -профессиональные справочные системы<http://техэксперт.рус/>

Корпоративная база данных Продовольственной и сельскохозяйственной организации

ООН – ФАОСТАТ - <http://www.fao.org/faostat/en/#home>

#### *11. Техногенные системы и экологический риск:*

Специализированная база данных «Экология: наука и технологии» -

<http://ecology.gpntb.ru/ecologydb/>

Национальная база данных электронной идентификации -

<http://www.vettorg.net/organisations/org-362/>

#### *12. Экологическая токсикология:*

Специализированная база данных «Экология: наука и технологии»

<http://ecology.gpntb.ru/ecologydb/>

#### **5 МАТЕРИАЛЬНО-ТЕХНИЧЕСКОЕ ОБЕСПЕЧЕНИЕ МОДУЛЯ**

Аудиторные занятия проводятся в специализированных аудиториях с мультимедийным оборудованием, в компьютерных классах, а также в других аудиториях университета согласно расписанию занятий.

Консультации проводятся в соответствии с расписанием консультаций.

Предэкзаменационные консультации проводится в аудиториях в соответствии с графиком консультаций.

Помещения для самостоятельной работы обучающихся оснащены компьютерной техникой с возможностью подключения к сети «Интернет» и обеспечением доступа в электронную информационно-образовательную среду университета.

При освоении модуля используется программное обеспечение общего назначения и специализированное программное обеспечение.

Перечень соответствующих помещений и их оснащения приведен в таблице 6.

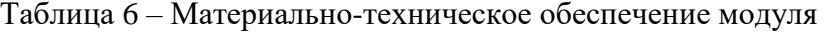

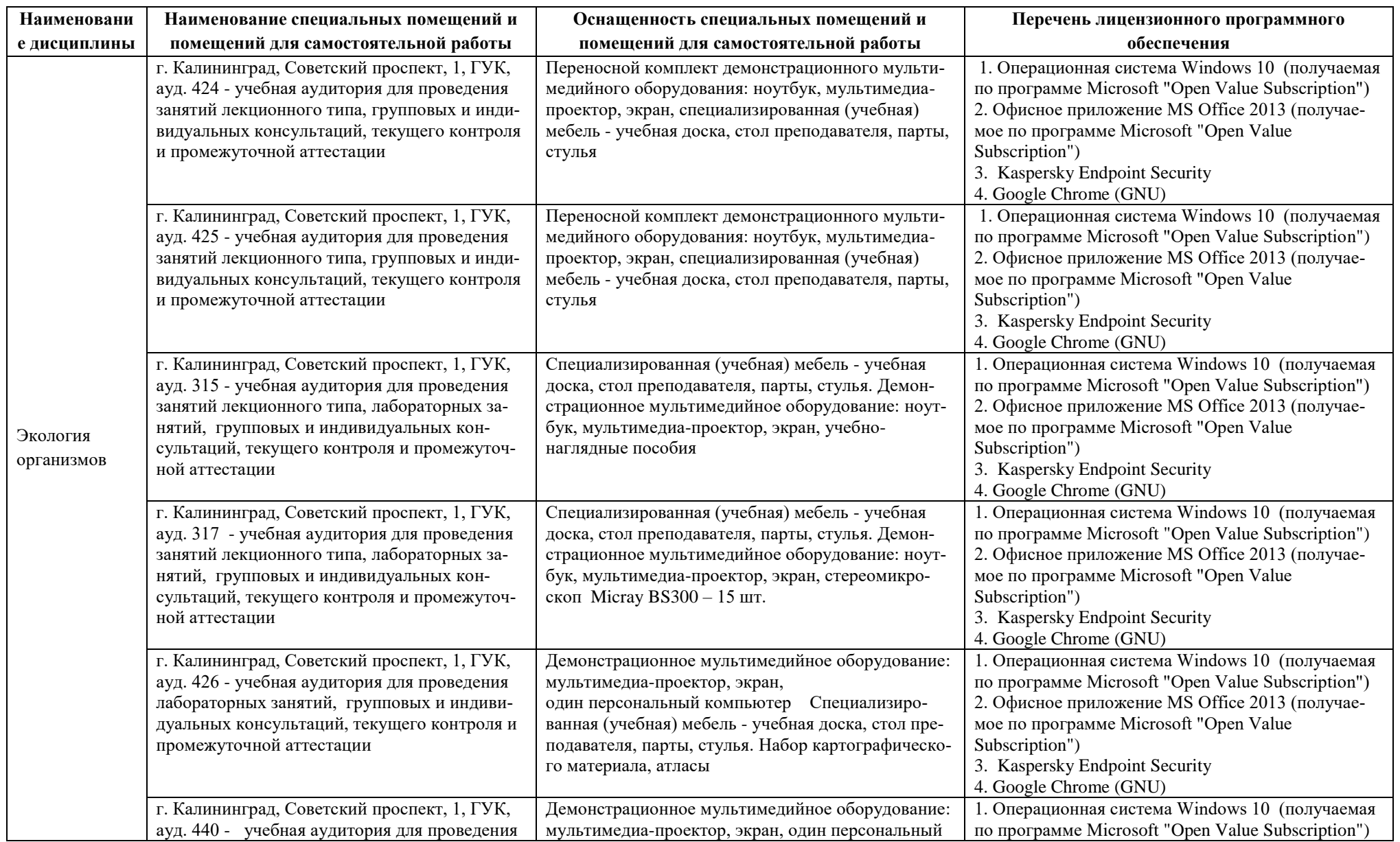

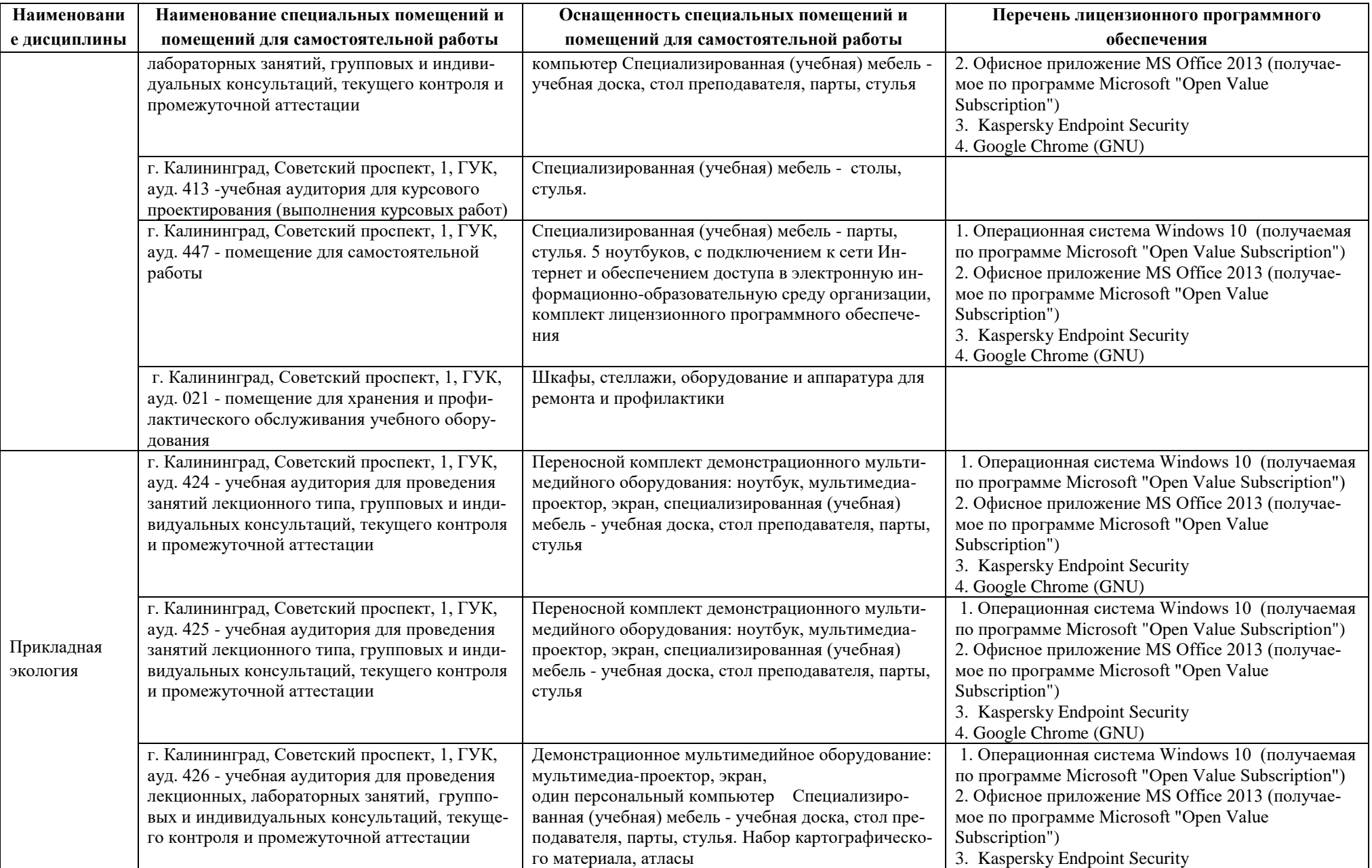

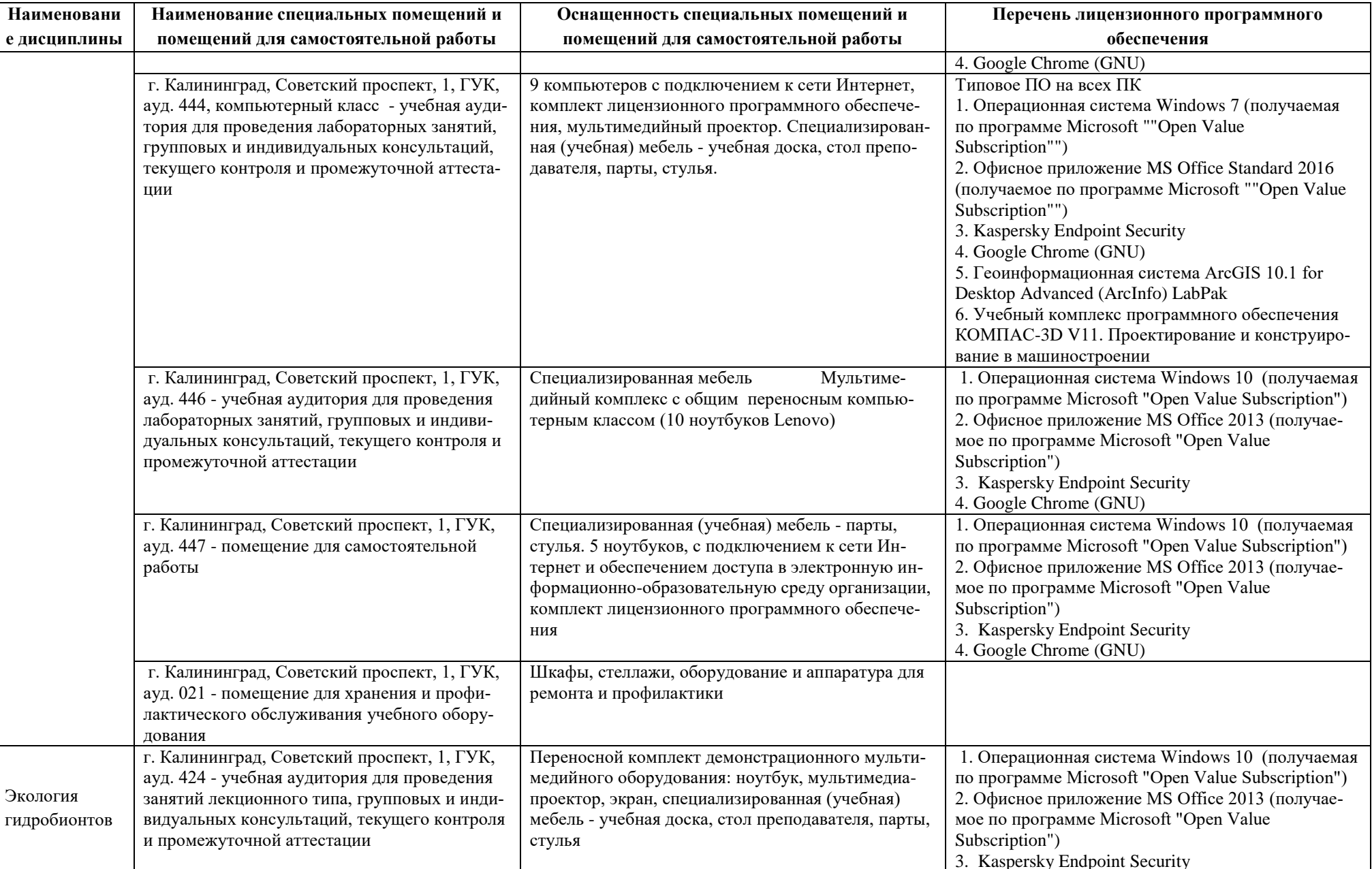

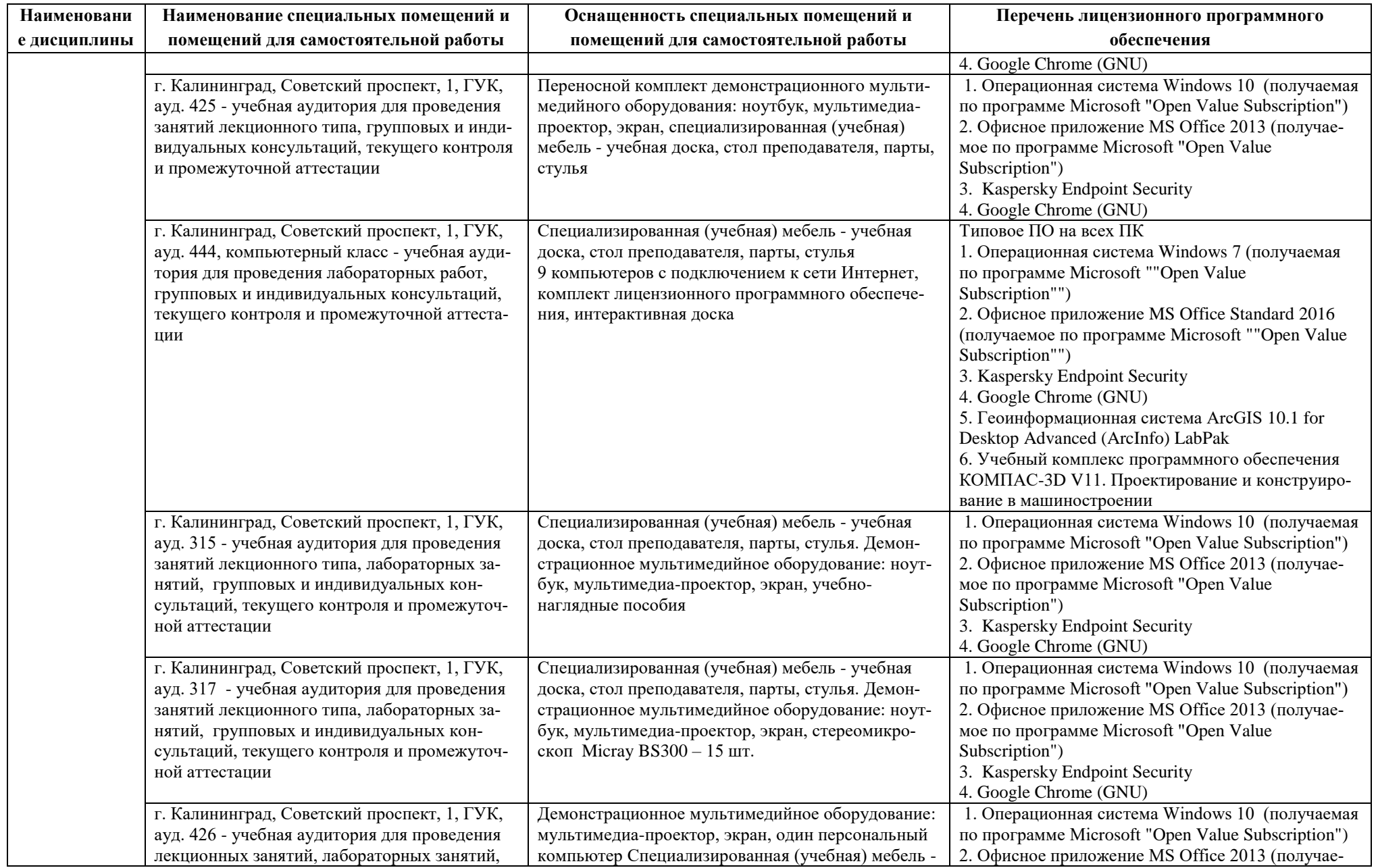

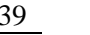

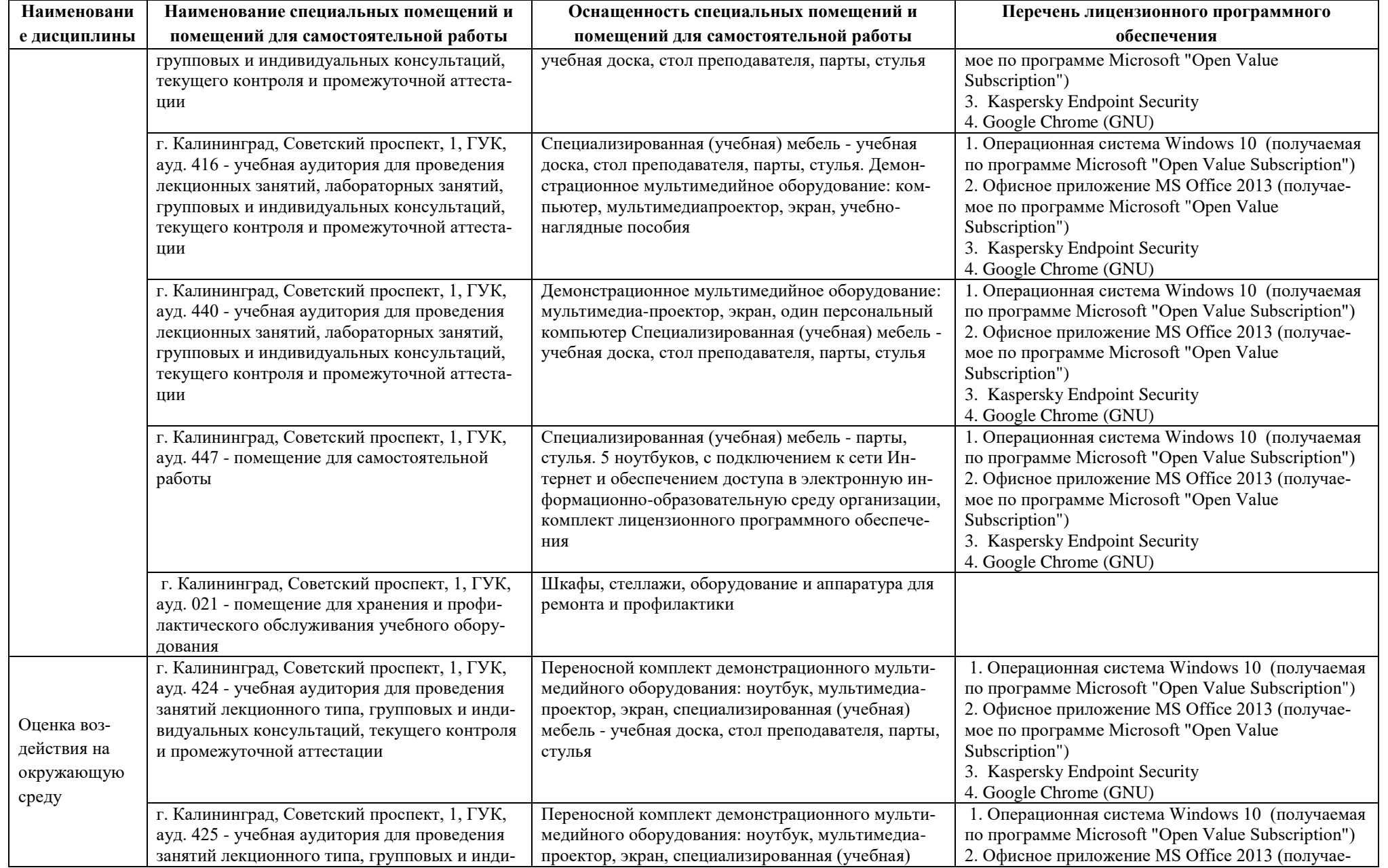

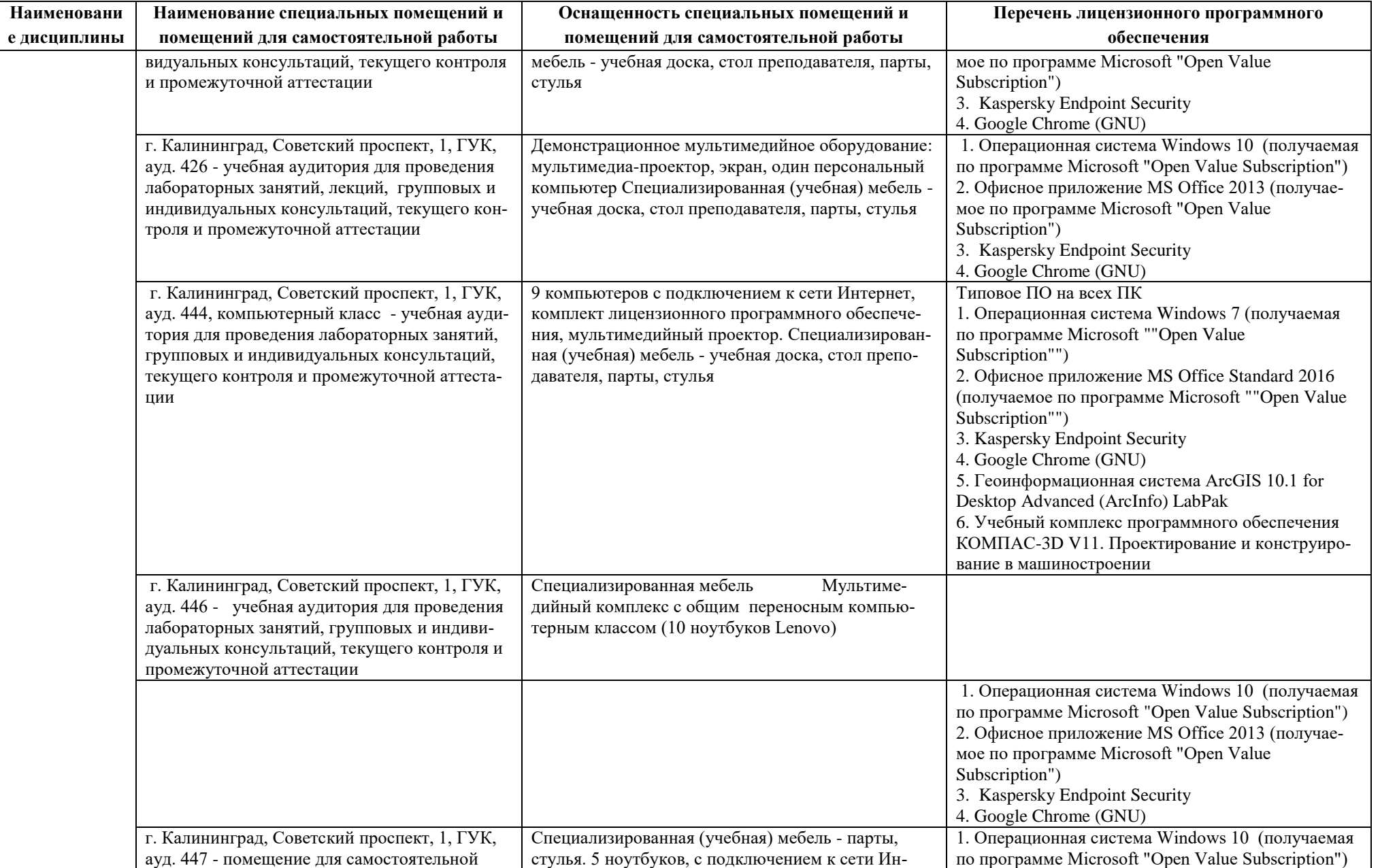

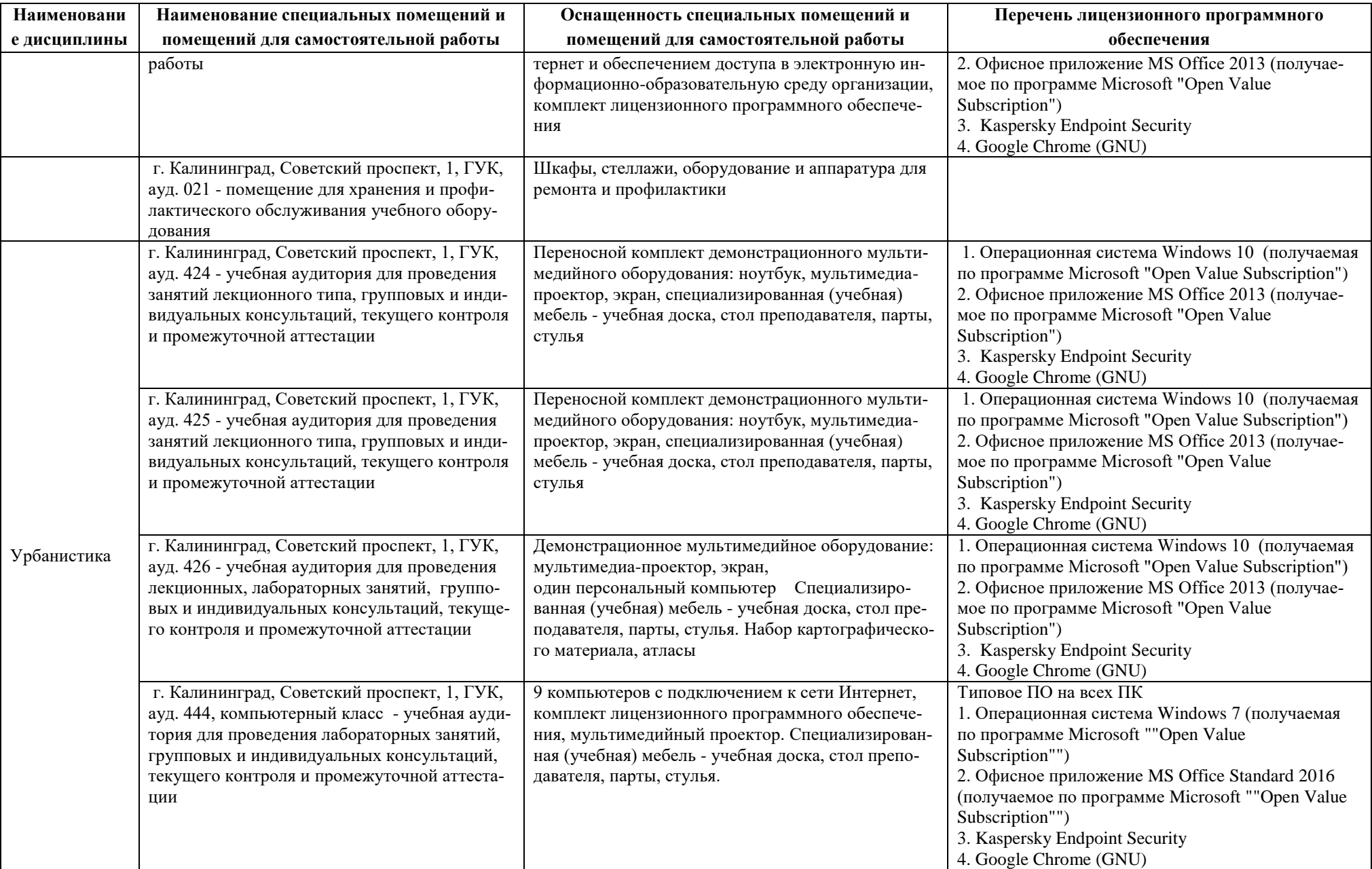

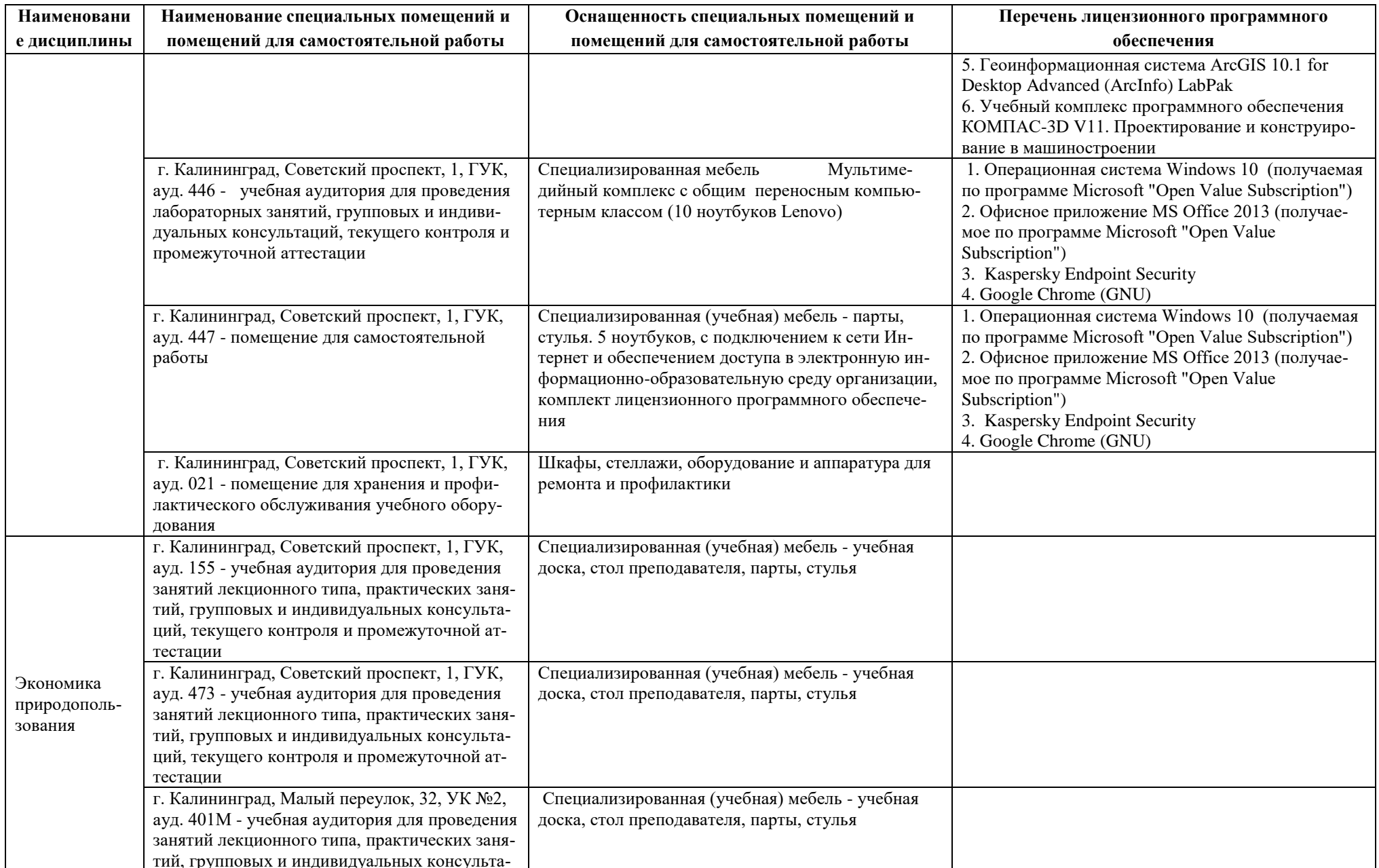

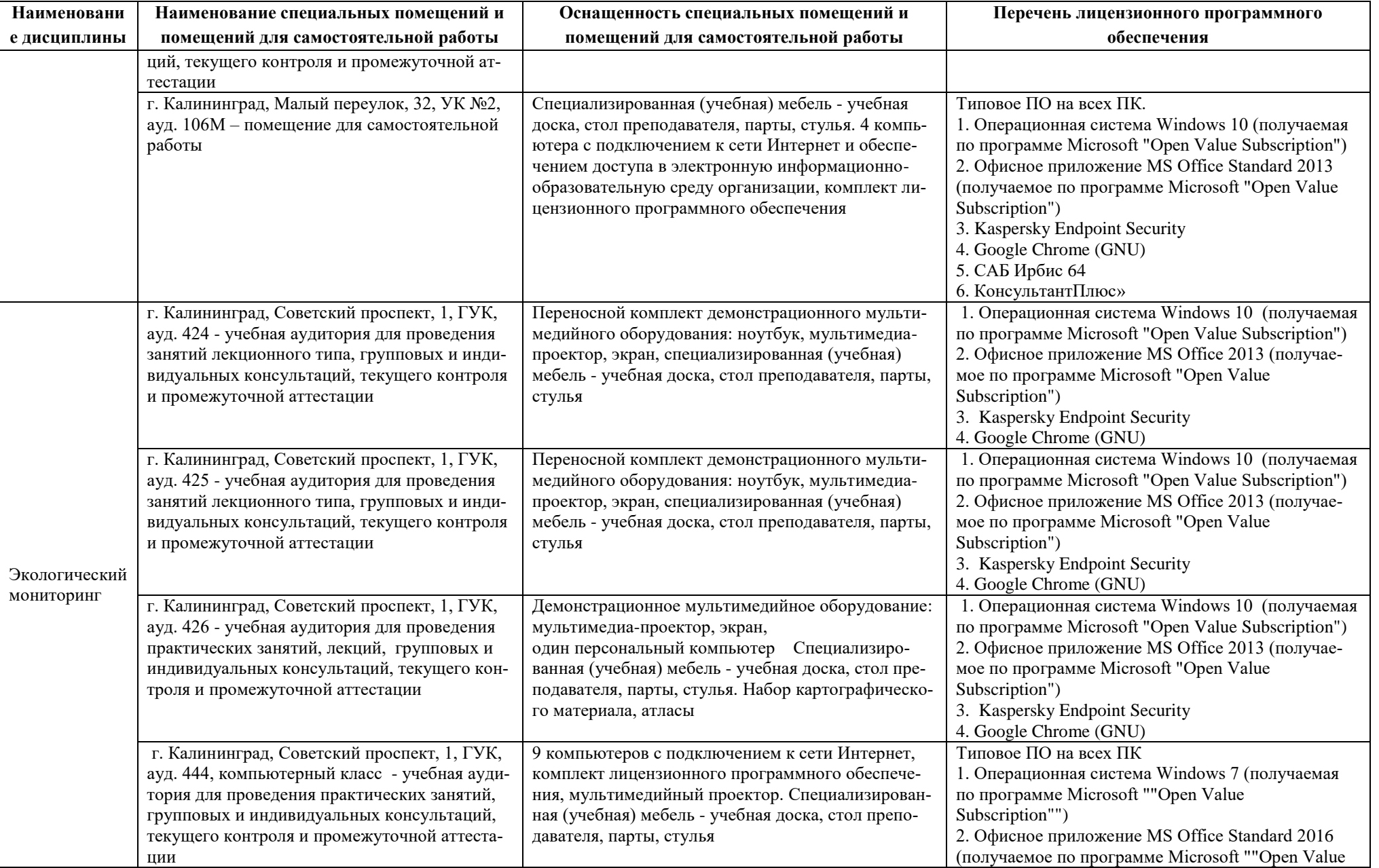

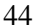

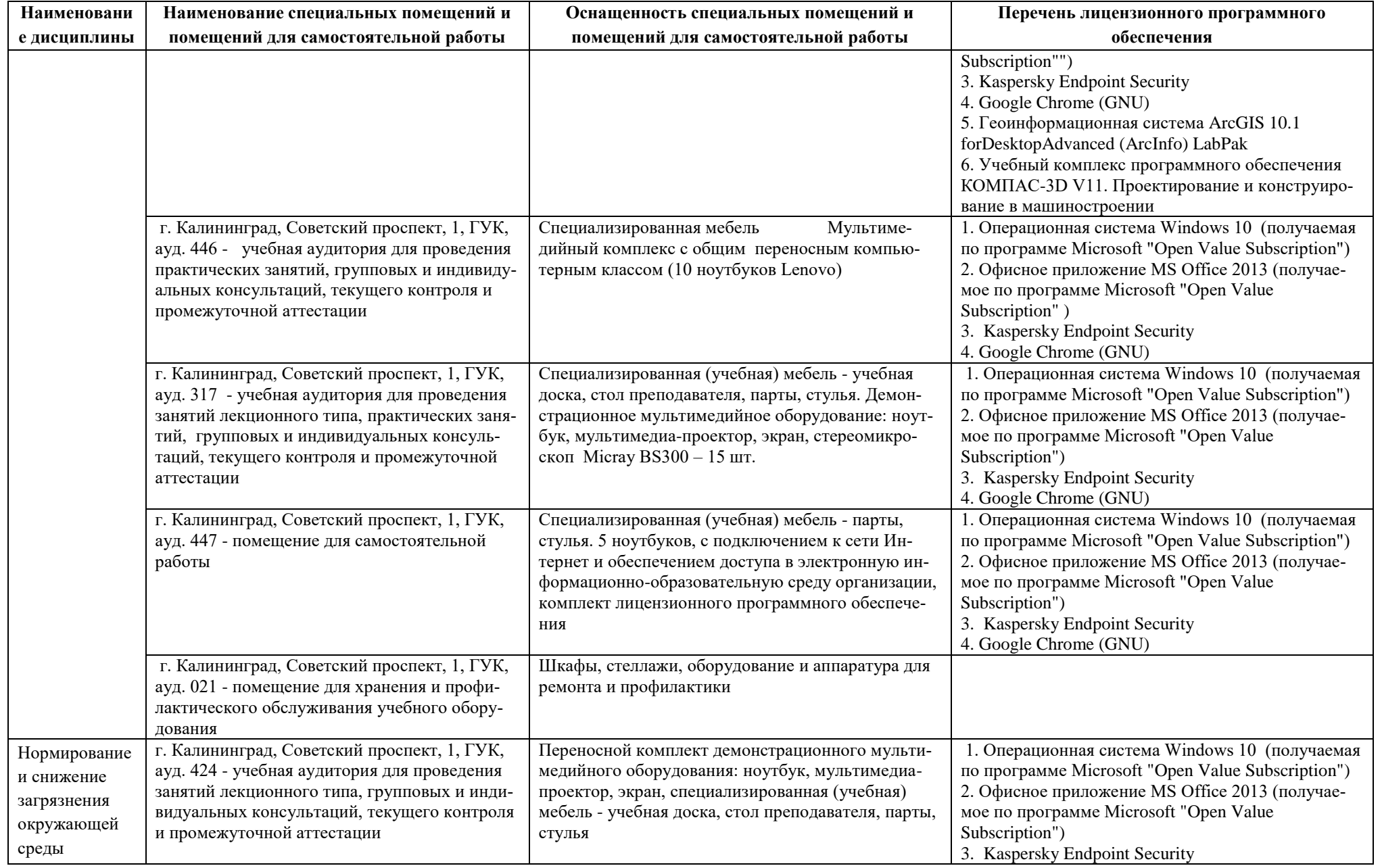

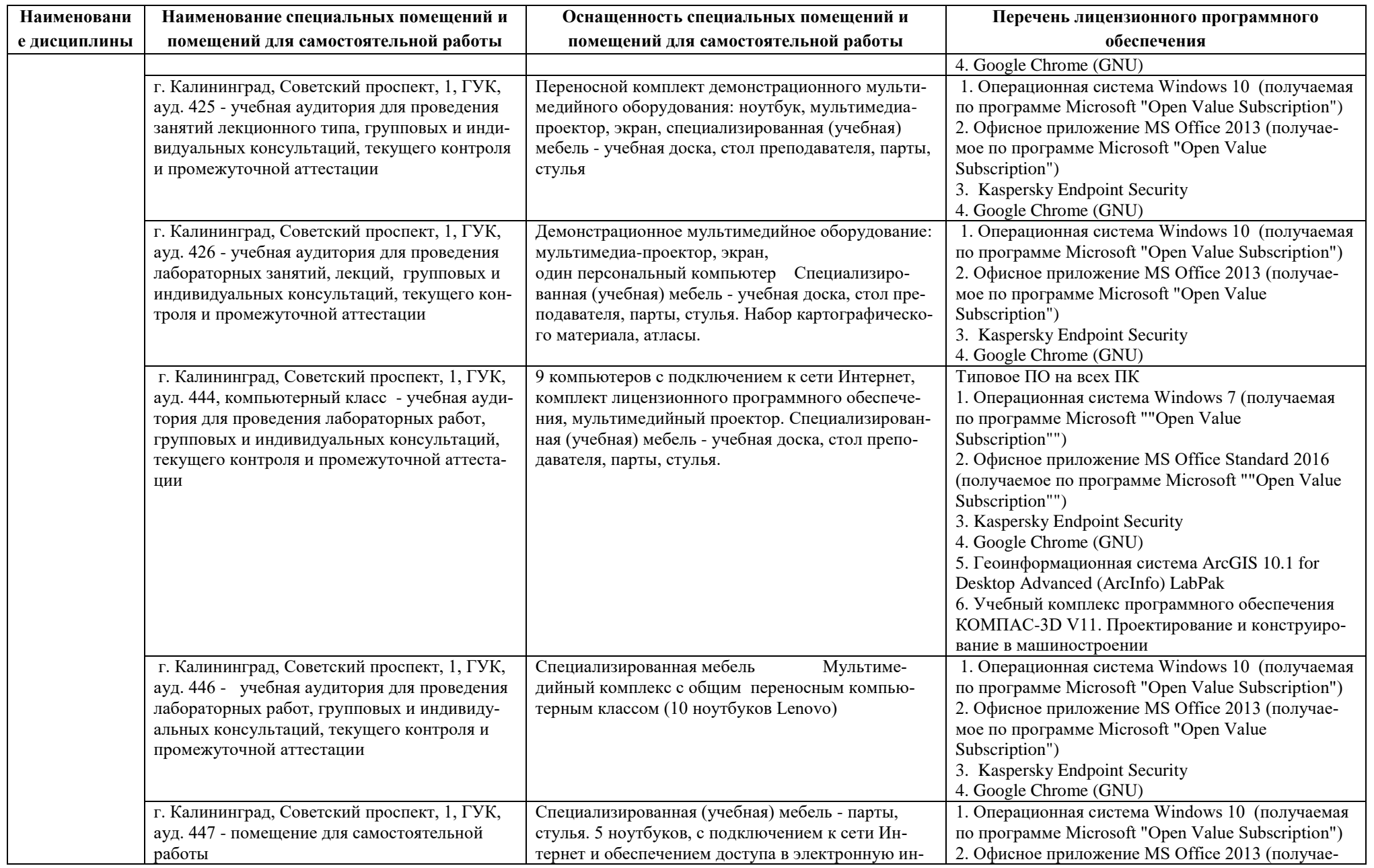

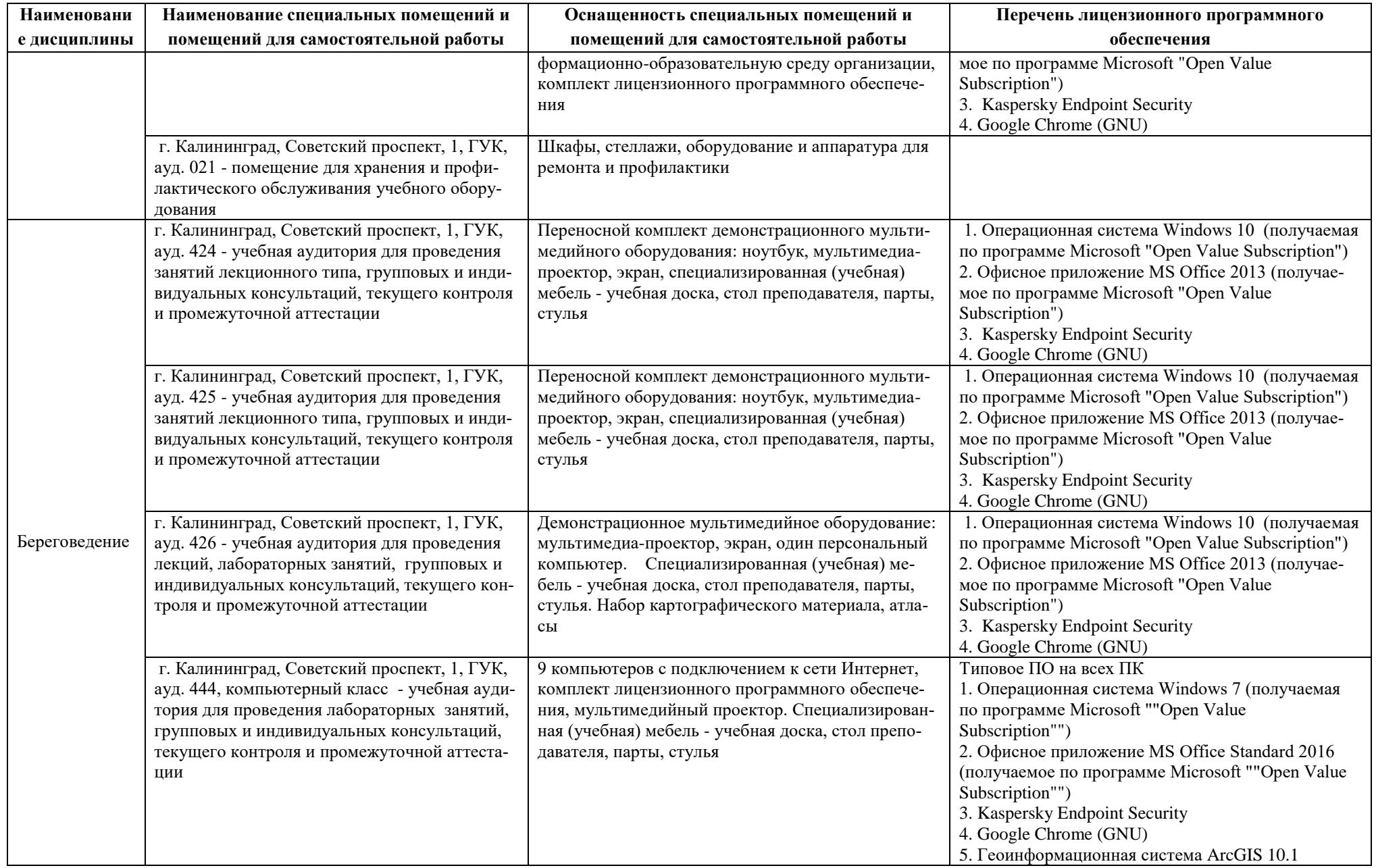

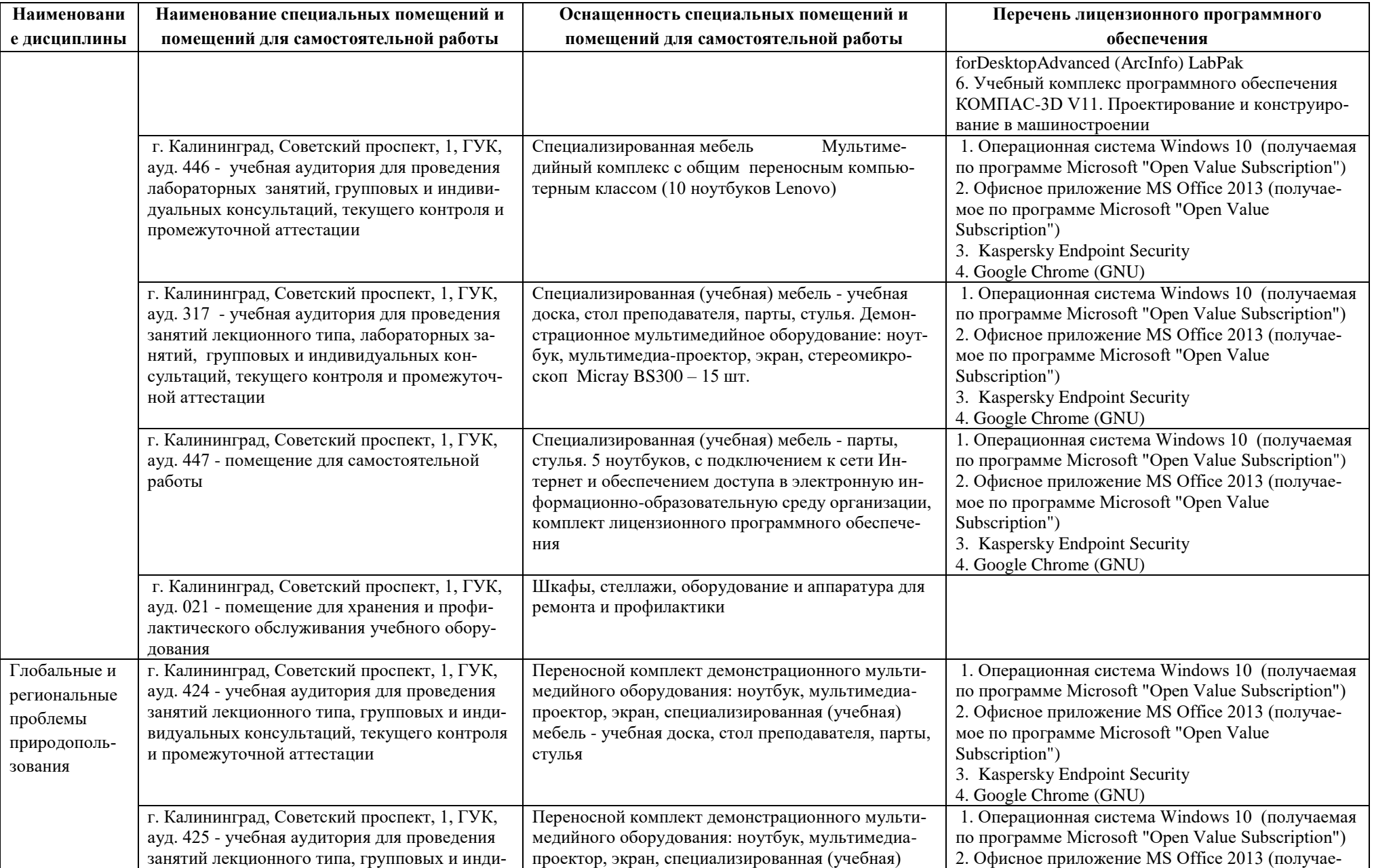

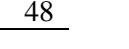

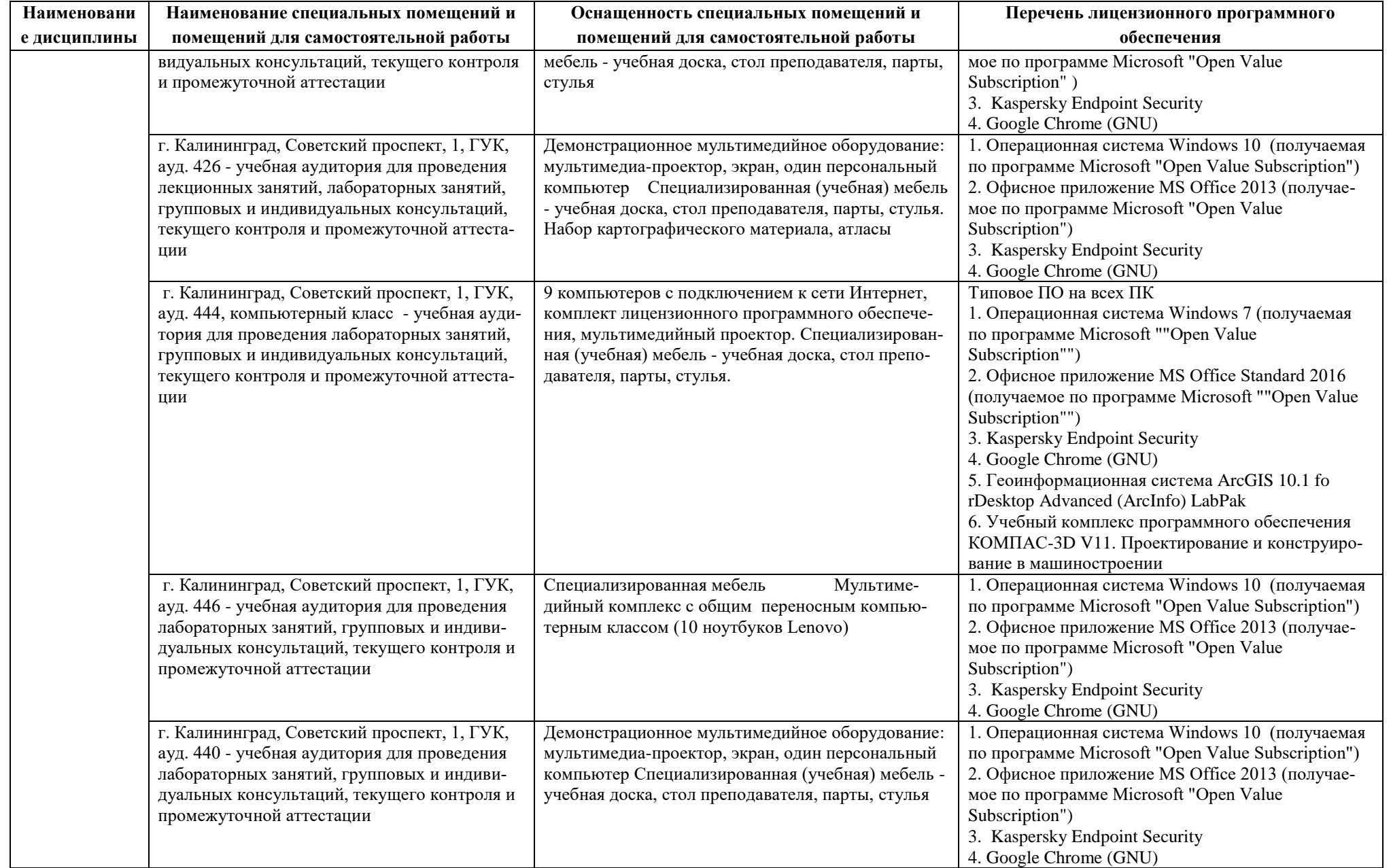

**Наименовани е дисциплины** **Наименование специальных помещений и помещений для самостоятельной работы**

г. Калининград, Советский проспект, 1, ГУК,

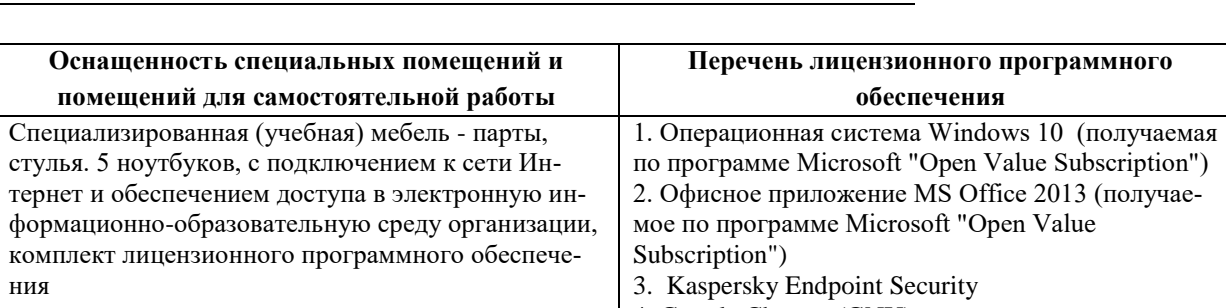

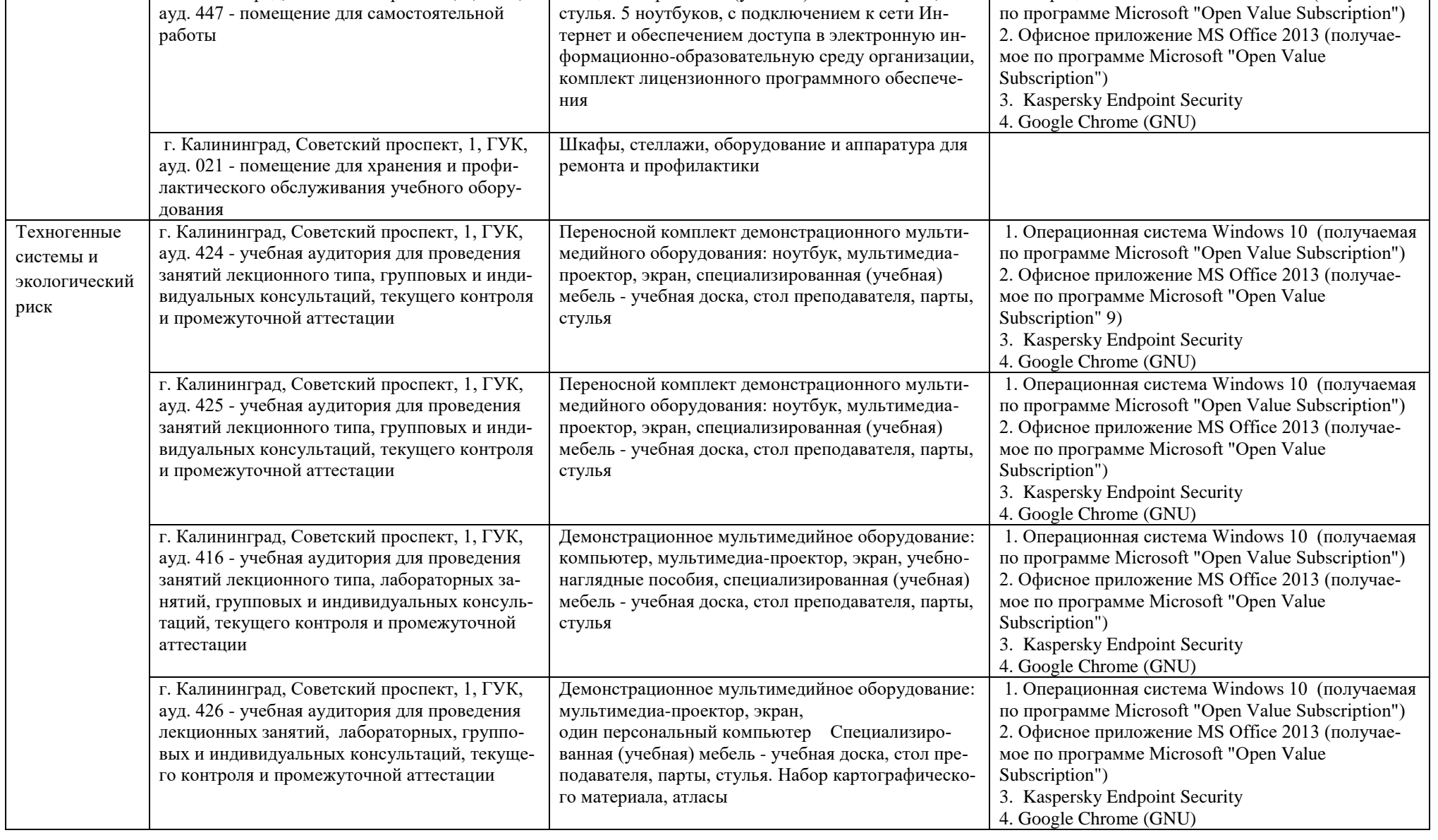

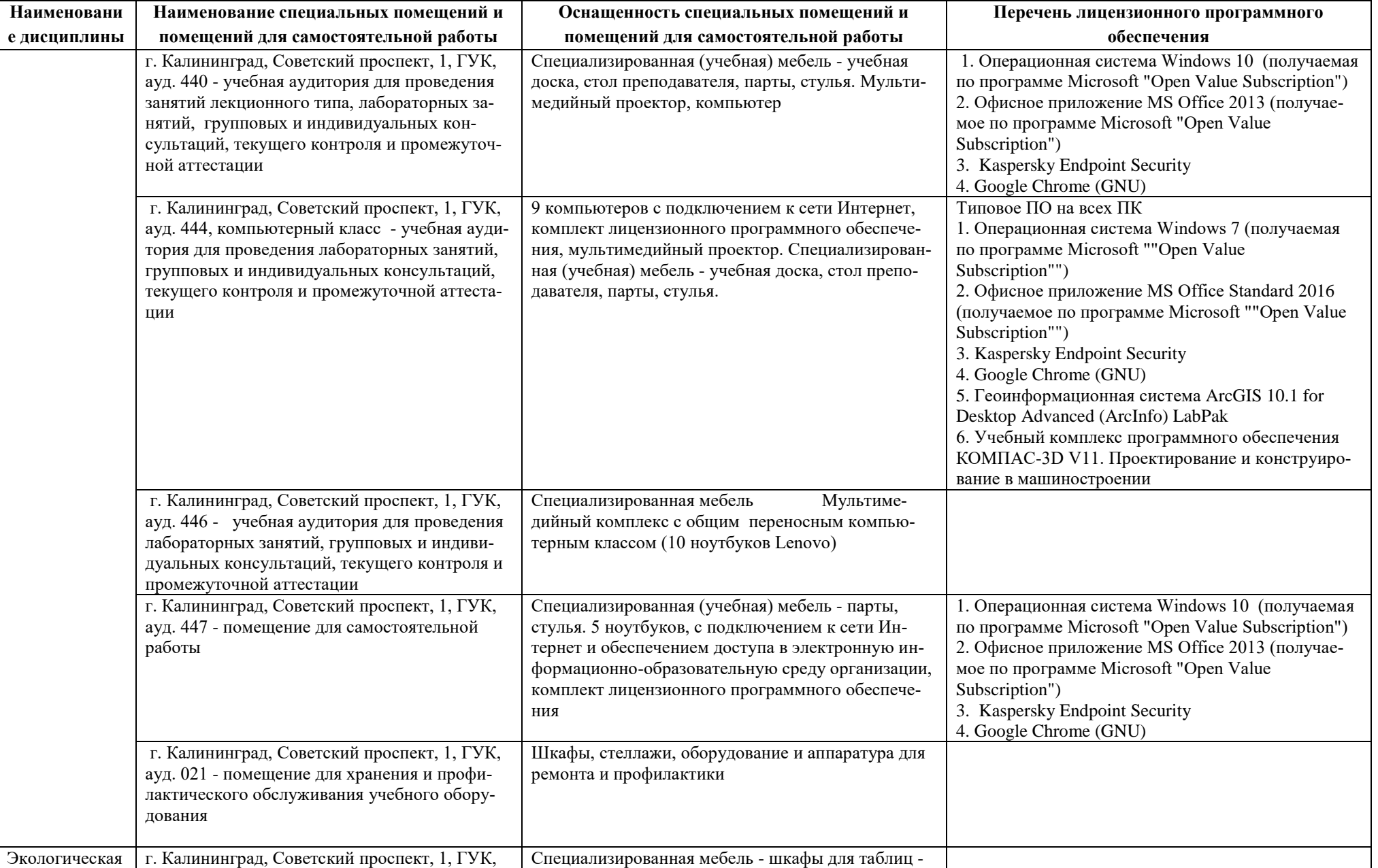

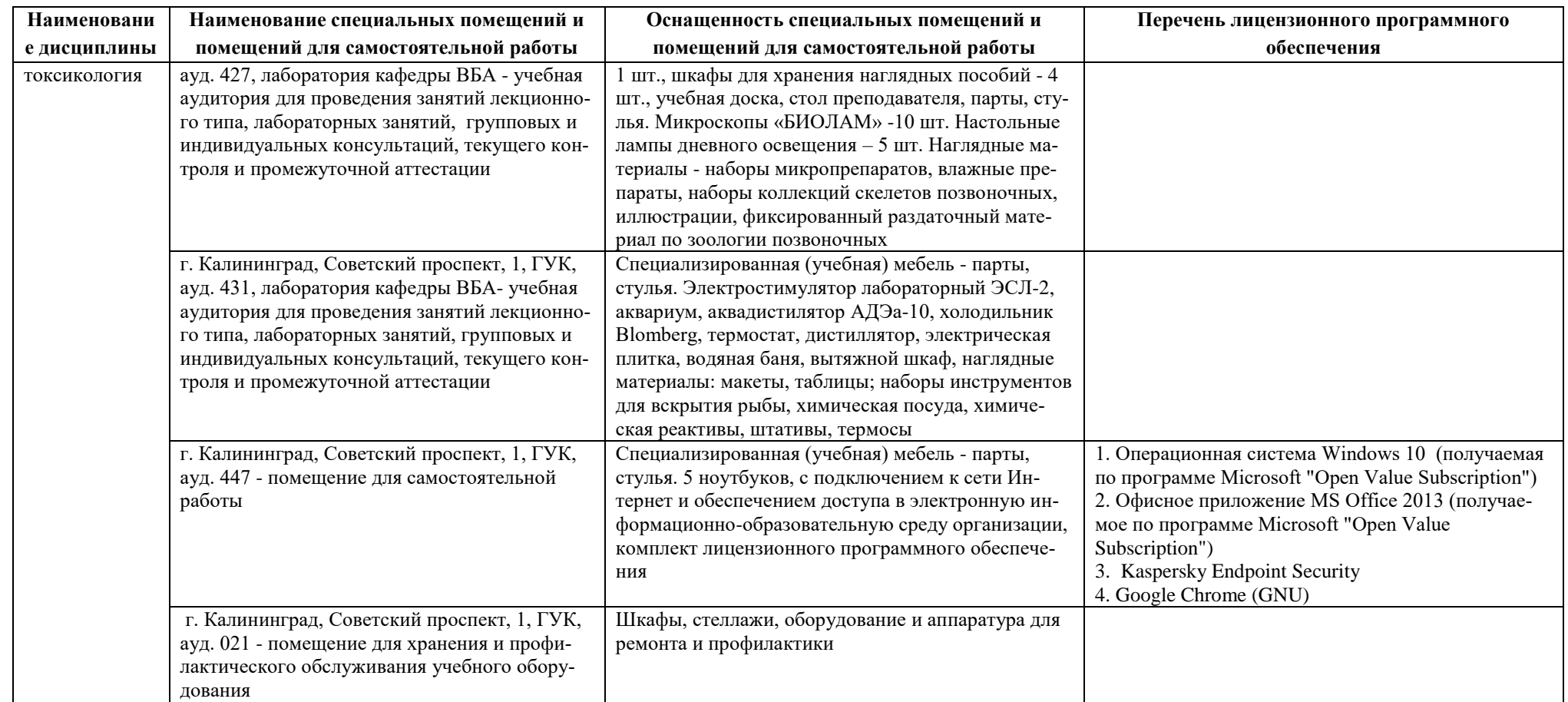

## **6 ФОНД ОЦЕНОЧНЫХ СРЕДСТВ ДЛЯ ПРОВЕДЕНИЯ АТТЕСТАЦИИ, СИСТЕМА ОЦЕНИВАНИЯ И КРИТЕРИИ ОЦЕНКИ**

6.1 Типовые контрольные задания и иные материалы, необходимые для оценки результатов освоения дисциплин модуля (в т.ч. в процессе освоения), а также методические материалы, определяющие процедуры этой оценки приводятся в приложении к рабочей программе модуля (утверждается отдельно).

6.2 Универсальная система оценивания результатов обучения включает в себя системы оценок: 1) «отлично», «хорошо», «удовлетворительно», «неудовлетворительно»; 2) «зачтено», «не зачтено»; 3) 100 – балльную/процентную систему и правило перевода оценок в пятибалльную систему (табл. 7).

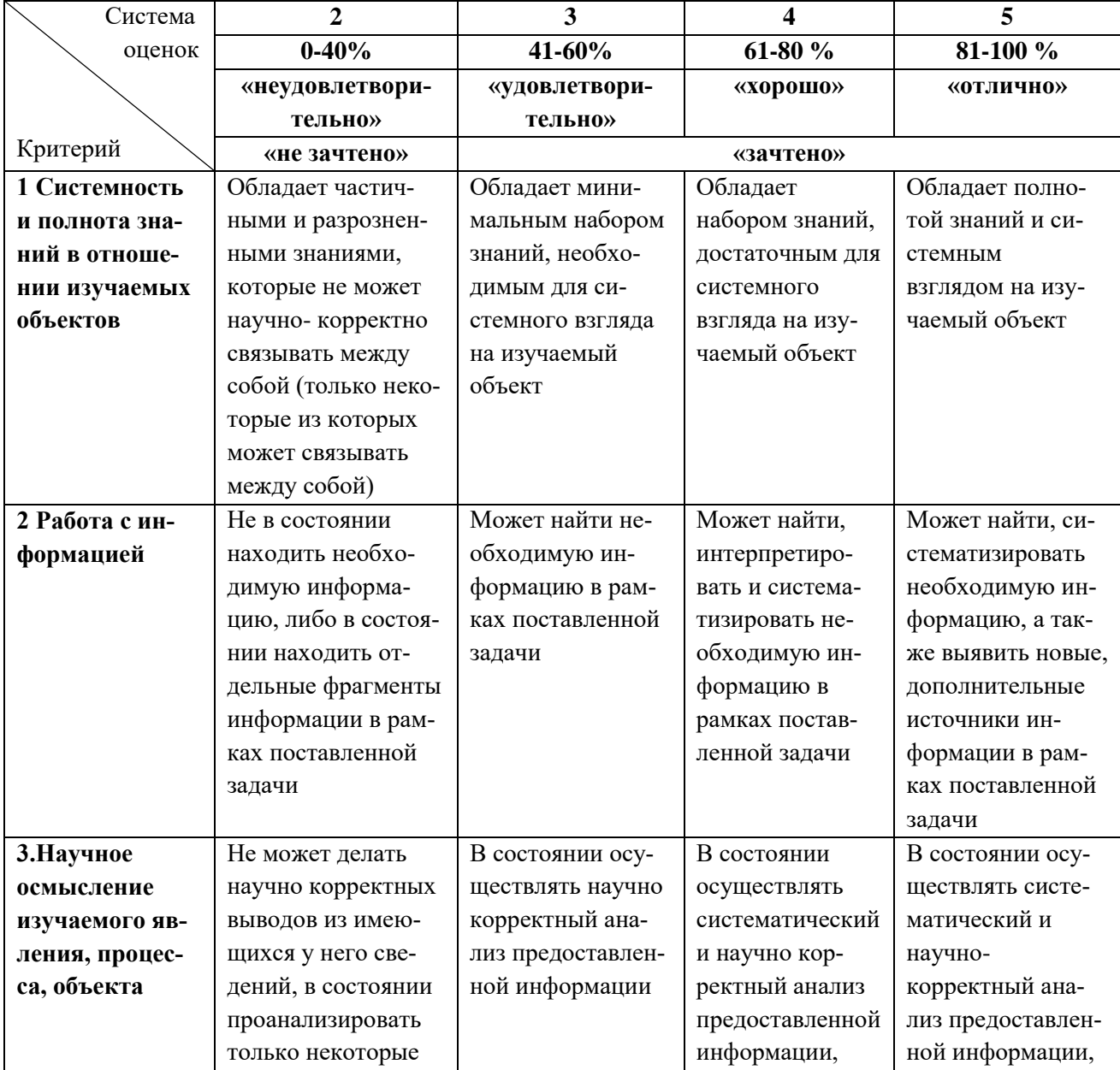

Таблица 7 – Система оценок и критерии выставления оценки

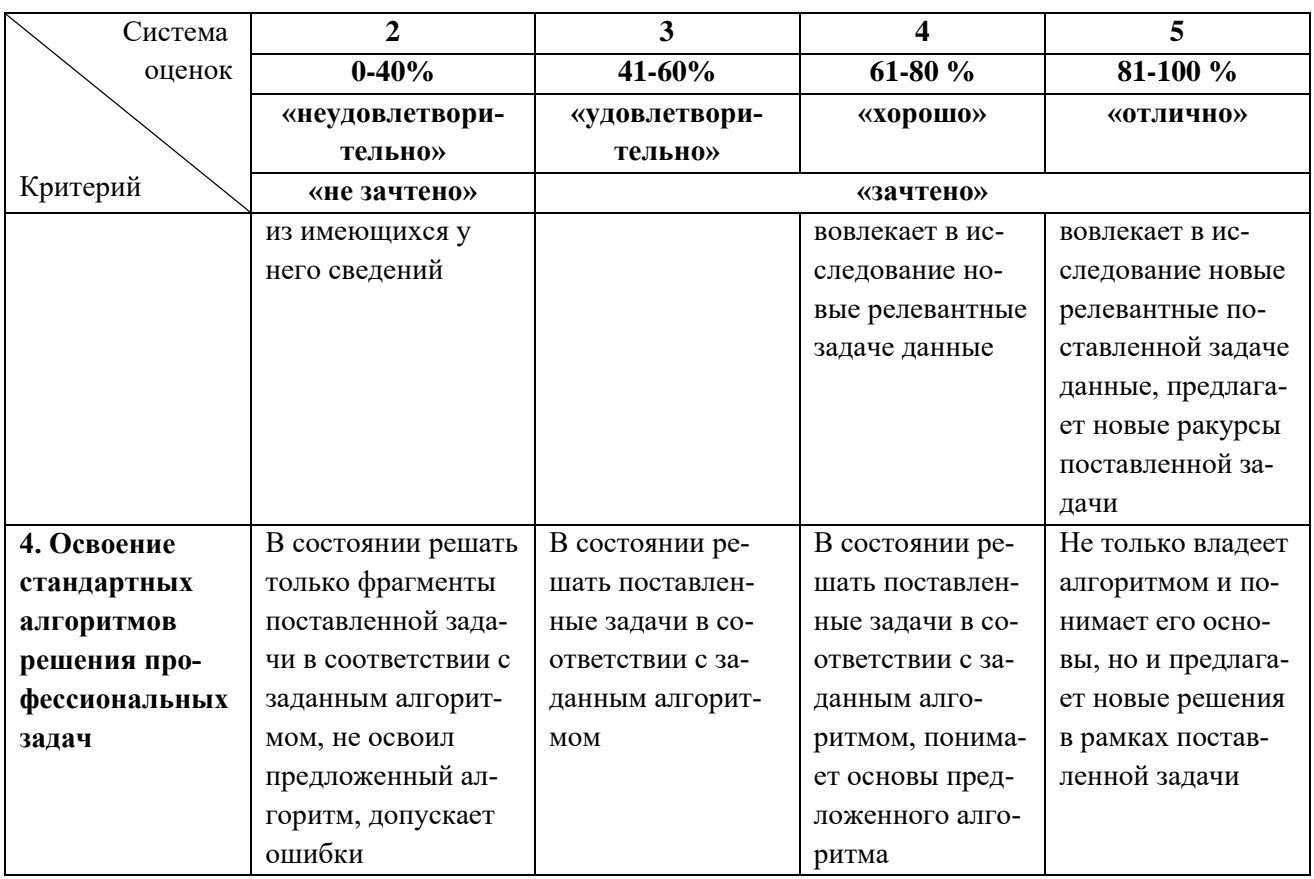

6.3 Оценивание результатов обучения может проводиться с применением электронного обучения, дистанционных образовательных технологий.

### **7 СВЕДЕНИЯ О РАБОЧЕЙ ПРОГРАММЕ И ЕЕ СОГЛАСОВАНИИ**

Рабочая программа Профессионального модуля (В) представляет собой компонент основной профессиональной образовательной программы бакалавриата по направлению подготовки 05.03.06 Экология и природопользование.

Рабочая программа рассмотрена и одобрена на заседании кафедры водных биоресурсов и аквакультуры (протокол № 5 от 08.04.2022 г.).

Заведующий кафедрой С.В.Шибаев

Директор института О.А.Новожилов